# **Erkennen**

# **von**

# **betrügerischen Nachrichten**

#### **Erkennen von betrügerischen Nachrichten**

- Das Ziel aller Betrugsmaschen: Geld direkt oder indirekt
- Die häufigsten Angriffspunkte:
	- E-Mail Elektronische Post
	- Gefälschte Internet Seiten
	- SMS **S**imple **M**essage **S**ervice = Kurznachrichtendienst
	- WhatsApp der bekannteste Messenger (1)
	- Telefon

(1) Messenger: eine Software, mit der Textnachrichten, Sprachnachrichten, Bilder und Videos ausgetauscht werden können. Einige erlauben auch Telefonieren. Andere Messenger: Signal, Threema, Facebook, …

#### **Die digitale Welt ist voll von Fachbegriffen aus dem englischen Sprachraum. Also bitte fragen, wenn ein Begriff unklar ist.**

### **Wie kommen die Betrüger auf mich?**

- Es gibt Computerprogramme, die automatisiert das Internet nach E-Mail Adressen durchsuchen. Diese E-Mail Adressen werden dann an Interessenten im Darknet<sup>(1)</sup> verkauft
	- Geprüft oder ungeprüft
- Immer wieder werden Firmen und Behörden von Hackern angegriffen und Daten gestohlen (nicht nur E-Mail Adressen). Auch diese Daten werden im Darknet angeboten
- Telefonnummern:
	- Quelle kann das klassische Telefonbuch sein, speziell um ältere Menschen zu erreichen. Junge Menschen sind kaum noch im Telefonbuch zu finden. Kriterien sind auch Vornamen, die vor Jahrzehnten häufig vorkamen
	- Computer wählen einfach tausende Nummern
		- 0602140000, 0602140001, 0602140002, …
- (1) Darknet: die "dunkle Seite des Internet", über normale Suchmaschinen und Browser nicht erreichbar. Wird gerne für illegale Aktivitäten genutzt (Raubkopien, Waffen, Drogen, …)

### **Nachrichten: von lästig bis gefährlich**

- Unerwünscht erhaltene Nachrichten, die auf elektronischem Weg übermittelt werden und häufig Werbung enthalten.
	- Fachausdruck: Spam oder Junk
	- In vielen Fällen ungefährlich, aber lästig
	- Viele Provider (1) haben Spam Filter eingerichtet und löschen die E-Mails. Der Empfänger sieht diese E-Mails nicht
	- Manche E-Mails werden als verdächtig eingestuft und landen im Spam Ordner
	- Der Empfänger einer E-Mail kann den Absender auch als unerwünscht kennzeichnen
	- Einige dieser unerwünschten E-Mails kommen von einem Newsletter (2), von dem man sich selbst abmelden kann (aber VORSICHT – siehe später)

(1) Provider: der Anbieter der E-Mail Adresse (@t-online.de, @web.de, …)

(2) Newsletter: ein elektronischer Brief mit Neuigkeiten, vergleichbar mit Prospekten in der Tageszeitung

### **Spam erkennen 1/3**

- Jede E-Mail mit Verstand prüfen, bevor irgendein Link in der E-Mail angeklickt oder ein Dateianhang geöffnet wird
	- Kenne ich den Absender?
		- Selbst wenn der Absender bekannt ist, kann die E-Mail gefährlich sein, denn es kommt immer wieder vor, dass Betrüger mit gestohlenen Zugangsdaten E-Mails verschicken
	- Erwarte ich eine E-Mail?
	- Sieht die E-Mail verdächtig aus?
		- Merkwürdige Absender Adresse
		- Schlechtes Deutsch
		- Keine persönliche Anrede
		- Unnötige Dringlichkeit
		- In einer Sprache verfasst, mit der ich nichts anfangen kann?

### **Spam erkennen 2/3**

- Teilweise hohe Geldsummen versprechen für eine geringe Gebühr
- Angebliche Zollgebühren
- Benachrichtigung über einen angeblichen Lottogewinn
- Unaufgeforderte Stellenangebote
- Besondere Vorsicht bei E-Mails, die angeblich von der Bank kommen und zum sofortigen Handeln auffordern. Bei Unsicherheit: Bank telefonisch kontaktieren

### **Spam erkennen 2/3**

- Nur das Öffnen einer E-Mail im Posteingang stellt kein Problem dar
- Vorsicht bei Dateianhängen und Links zu Internet Seiten
	- Dateianhänge können Computerviren enthalten
	- Die in der E-Mail sichtbare Link Adresse ist häufig nicht identisch mit der hinterlegten Adresse (Beispiele kommen später)
	- Wird der Link in der E-Mail trotzdem angeklickt, keinesfalls persönliche Daten, Bankverbindungen, TANs, Kreditkarten Nummern, usw. eingeben
- Das E-Mail Programm (z.B. Outlook, Thunderbird, …) sollte so konfiguriert sein, dass Bilder nicht automatisch geladen werden
	- Hintergrund: der Absender der E-Mail kann damit prüfen, ob die E-Mail geöffnet worden ist
- Spam Nachrichten sofort löschen

### **Spam Ordner in E-Mail Programmen**

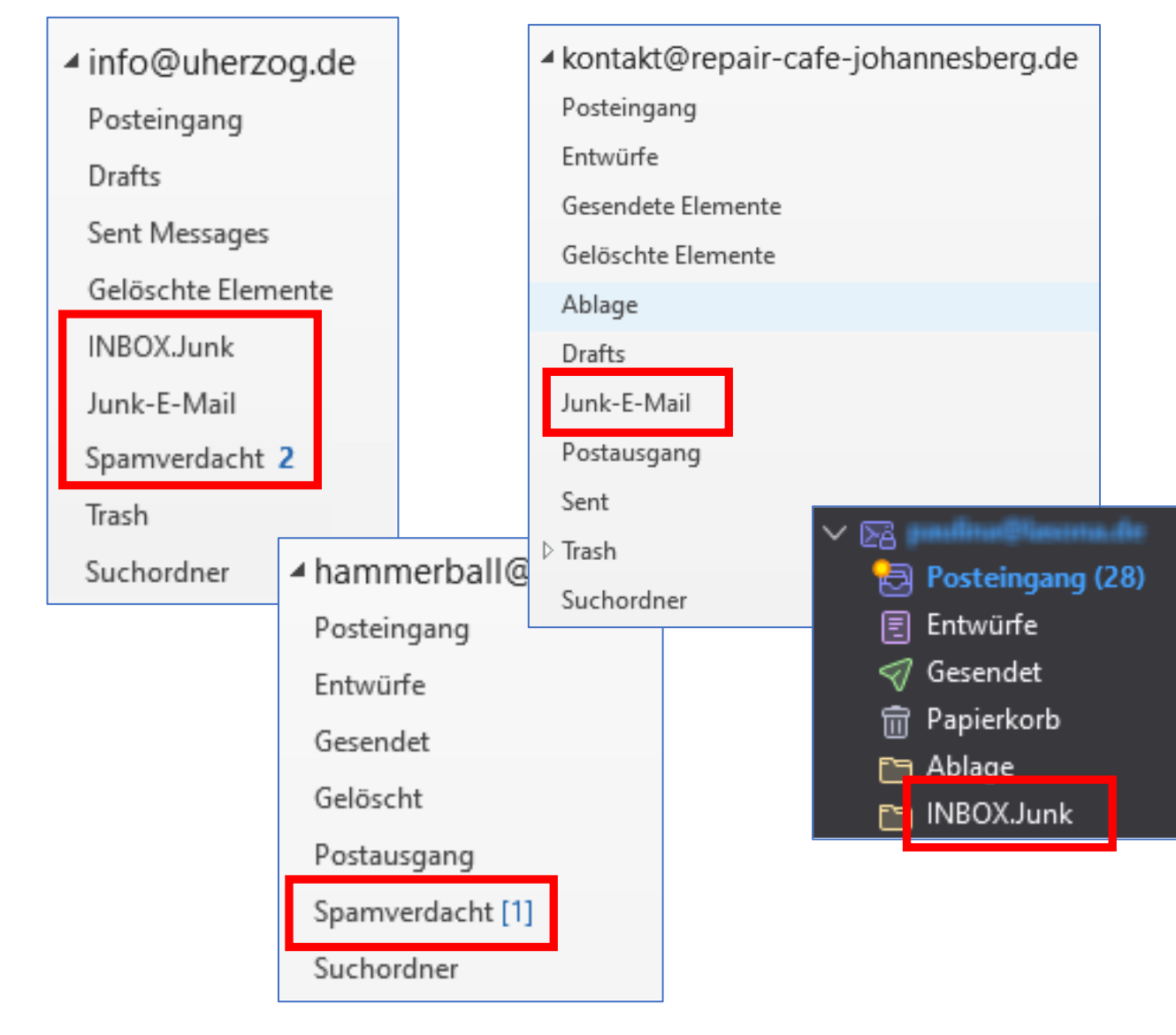

- Leider sind die Namen der Standard Ordner eines Postfachs nicht einheitlich. Abhängig vom Anbieter und des E-Mail Programmes haben die Ordner unterschiedliche Namen – manche in Deutsch, manche in Englisch
	- INBOX.Junk = Spamverdacht = Junk-E-Mail
	- Entwürfe = Drafts
	- Gesendete Elemente = Sent Messages
	- Gelöschte Elemente = Papierkorb
		- = Deleted Messages

## **Beispiel Spam 1/12**

#### Exklusives Angebot: Bürostuhl + Massage = pure Entspannung für 129,- $\frac{1}{2}$  $\rightarrow$  $\cdots$ Heike Junkers <auflandfv@statementsinhair.com>  $HJ$ An pi@lasona.de 11:41 (i) Klicken Sie hier, um Bilder herunterzuladen. Um den Datenschutz zu erhöhen, hat Outlook den automatischen Download von Bildern in dieser Nachricht verhindert. Das Highlight: Erleben Sie entspannte Pausen mit der integrierten Massagefunktion! Ein Massagestuhl bietet eine Vielzahl von Vorteilen, sowohl für den Körper als auch für den Geist. Hier sind einige der Hauptvorteile, die mit der Verwendung eines Massagestuhls verbunden sind: Schmerzlinderung: Regelmäßige Massagen können Muskelverspannungen lösen und Schmerzen in verschiedenen Körperbereichen, einschließlich Rücken, Nacken und Schultern, reduzieren. Stressabbau: Eine Massage kann helfen, Stress und Anspannung abzubauen, was zu einem Gefühl der Entspannung und des Wohlbefindens führt. Verbesserung der Durchblutung: Massagen fördern die Durchblutung, was die Zufuhr von Sauerstoff und Nährstoffen zu den Muskeln verbessert und zur schnelleren Entfernung von Abfallprodukten beiträgt. Flexibilität erhöhen: Durch das Lösen von Muskelverspannungen kann ein Massagestuhl die Flexibilität und Bewegungsfreiheit des Körpers verbessern. Bessere Schlafqualität: Regelmäßige Massagen können zu einem tieferen und erholsameren Schlaf führen. Stimmungsaufhellung: Massagen können die Ausschüttung von Endorphinen, den natürlichen "Wohlfühl"-Chemikalien des Körpers, fördern. Komfort und Bequemlichkeit: Im Gegensatz zu traditionellen Massagen müssen Sie für eine Massage in einem Massagestuhl nicht das Haus verlassen oder einen Termin vereinbaren. Sie können eine Massage genießen, wann immer Sie möchten. Über die Kabelfernbedienung steuern Sie: Intensität in 2 Stufen Vibrationsfunktion 5 Massage-Modi 7 Massagepunkte Hannover Zeitschaltuhr (15, 30, 60 Minuten)

- Sieht auf den ersten Blick professionell aus
- Gutes Deutsch
- ABER:
- Auffällige Absenderadresse [auflandfv@statementsinhair.com](mailto:auflandfv@statementsinhair.com) Käme die E-Mail wirklich von Heike Junkers, würde die E-Mail Adresse [heike.junkers@firma.de](mailto:heike.junkers@firma.de) o.ä. lauten
- Keine Internet Adresse der angeblichen Firma
- Kein Impressum
- Sehr preisgünstig

Verfügbarkeit: Jetzt in limitierter Stückzahl! Statt 499,- jetzt nur 129,- Euro netto zzgl. MwSt. und 9,- Euro Frachtkostenanteil. Jetzt bestellen und moderne Eleganz mit außergewöhnlichem Komfort kombinieren! Bitte zum Bestellen einfach antworten. Wir liefern auf Rechnung mit 6-wöchigem Rückgaberecht bei Nichtgefallen. Kauf mit 0,00 Risiko! Mit freundlichen Grüßen. Heike Junkers Vertrieb Officedesign

# **Beispiel Spam 2/12**

#### Entdecke die Trails mit einem 26-Zoll-Mountainbike

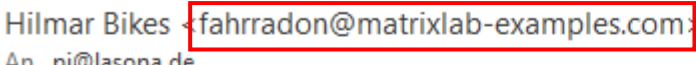

(i) Klicken Sie hier, um Bilder herunterzuladen. Um den Datenschutz zu erhöhen, hat Outlook den automatischen Download von Bildern in dieser Nachricht verhindert.

Fahrräder - steuerlich voll absetzbar.

 $HB$ 

Jetzt kommen Sie zu einem guten Fahrrad. Zum Geschäft oder in der Freizeit. Auch toll für Kinder ab 16 Jahren. Zeit und Geld sparen! Testen Sie unser Fahrrad gern 6 Wochen! Genial: Mit Klapp-Funktion. Platz sparend!

Sehr geehrte Damen und Herren!

wir bieten nun unser beliebtestes Bike zum Sonderpreis an. Statt 800,- nur 249,- zzgl. MwSt.

- Gleiche Masche
- Auch wieder extrem günstig
- E-Mail Adresse verdächtig

# **Beispiel Spam 3/12**

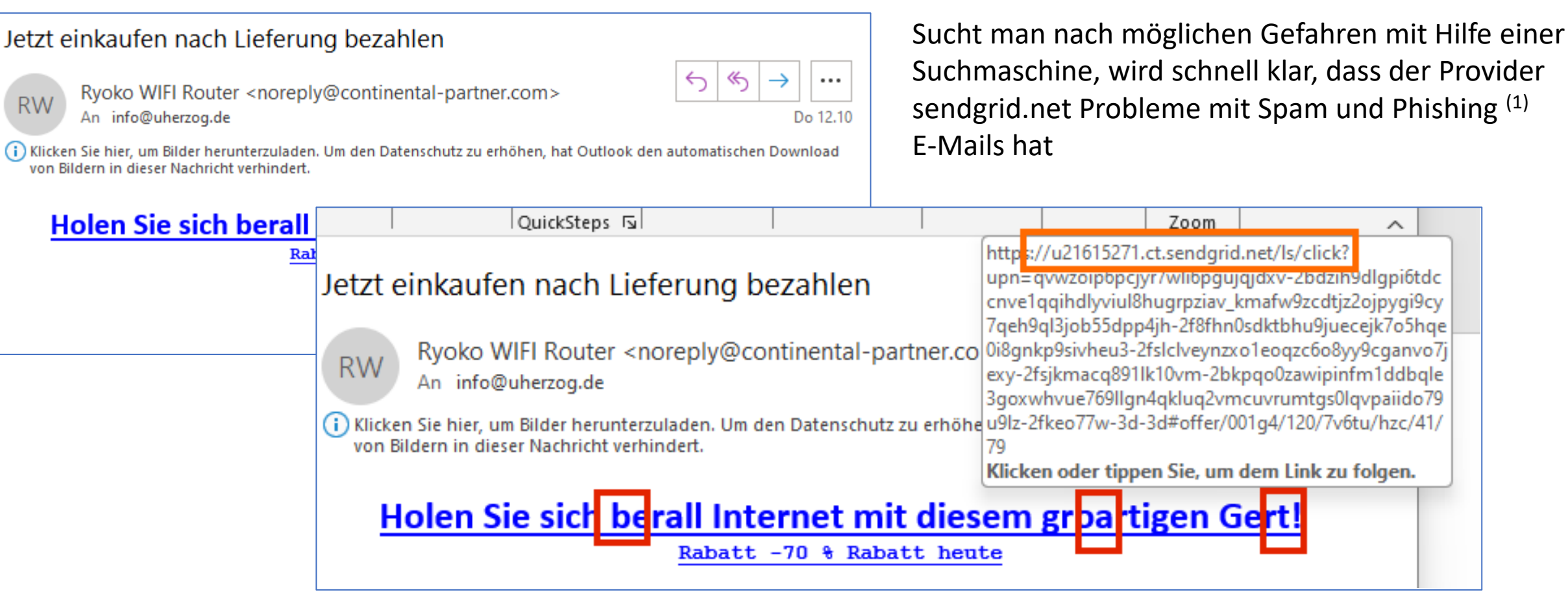

(1) Phishing: der Versuch über gefälschte Internet Seiten an Anmeldedaten zu kommen. Die Anmeldedaten werden dann an Betrüger verkauft oder Waren mit falscher Identität eingekauft!

∧

# **Beispiel Spam 4/12**

105-jährige Akademiker aus Japan erzählte, wie man die Sehkraft in jedem ...

Stoppt Sehverlust <amvylws@developser.mom> **SS** An info@ub-unfallwagen.de

 $\ll$  $\rightarrow$ ... Di 10.10

(i) Wenn Probleme mit der Darstellungsweise dieser Nachricht bestehen, klicken Sie hier, um sie im Webbrowser anzuzeigen.

#### **Oculax - stoppt Sehverlust** und lindert Schwellungen

Bis vor kurzem habe ich, um mich um mein Sehvermögen zu kümmern, Kräuter gesammelt, auf dem Markt gesucht oder im Internet bestellt und dann Sud daraus vorbereitet.

Jetzt tue ich das nicht, denn jetzt gibt es ein Mittel, das hilft, sich um das Sehvermögen zu kümmern, förder treps://alfreds.gay/de-oculax/ Klicken oder tippen Sie, um dem Link zu folgen.

**Dieses Mittel wird Oculax genannt.** 

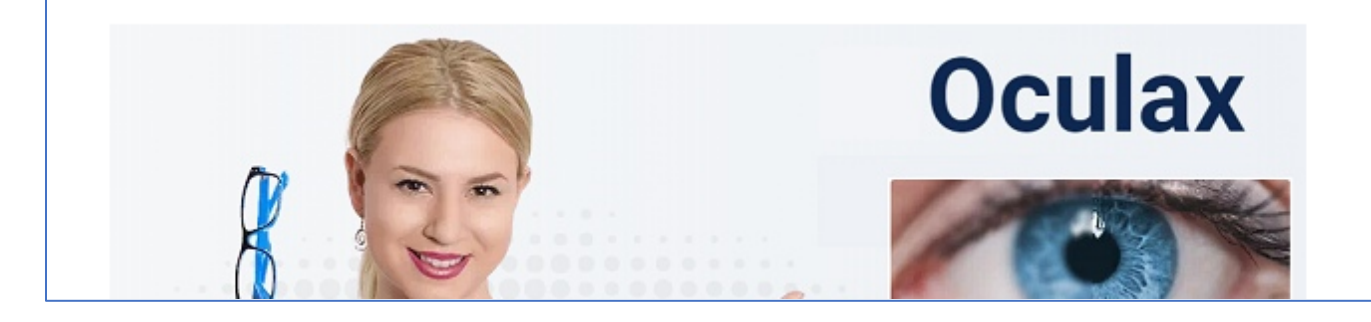

- Verdächtige Absender Adresse
- Empfänger E-Mail Adresse entspricht nicht der eigenen Adresse, Nachricht wurde mit sogenannter Blindkopie verschickt
- Linkadresse verdächtig

# **Beispiel Spam 5/12**

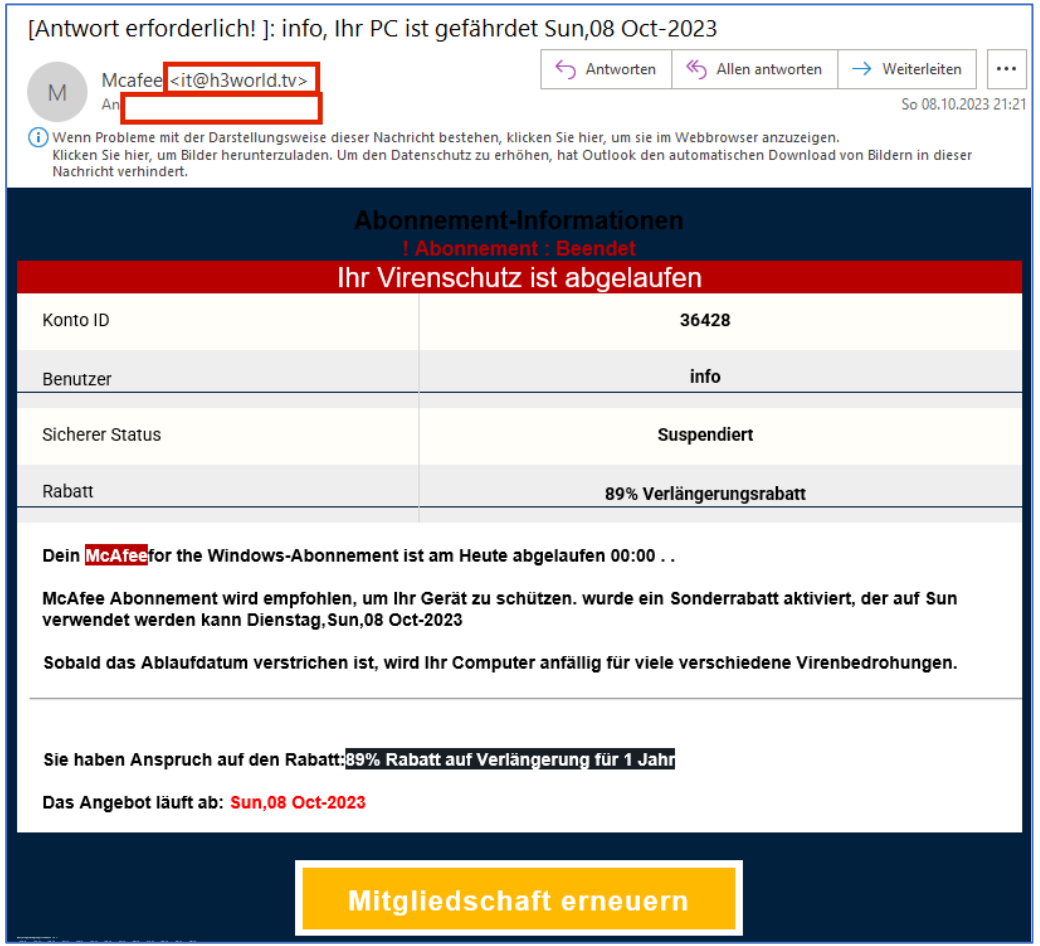

- Virenschutz abgelaufen! Hier scheint Handlungsbedarf zu bestehen – genau das ist die Gefahr!
- Gefälschte Absender E-Mail Adresse
	- E-Mails von McAfee würden von der Domäne @mcafee kommen
- Empfänger Adresse nicht vorhanden (Blindkopie)
- Englische Datumsangabe

# **Beispiel Spam 6/12**

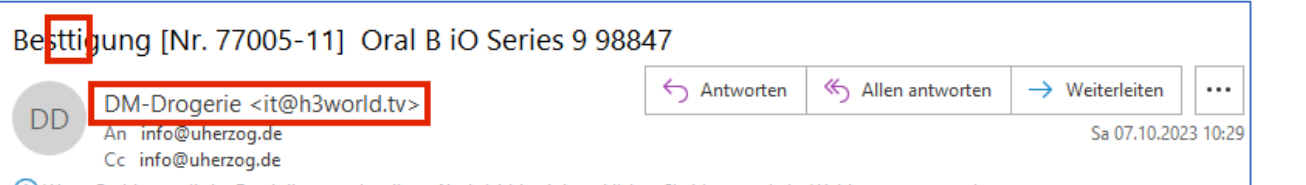

(i) Wenn Probleme mit der Darstellungsweise dieser Nachricht bestehen, klicken Sie hier, um sie im Webbrowser anzuzeigen. Klicken Sie hier, um Bilder herunterzuladen. Um den Datenschutz zu erhöhen, hat Outlook den automatischen Download von Bildern in dieser Nachricht verhindert.

#### Ihre Gelegenheit KOSTENLOS ein Oral B iO Series 9 zu erhalten

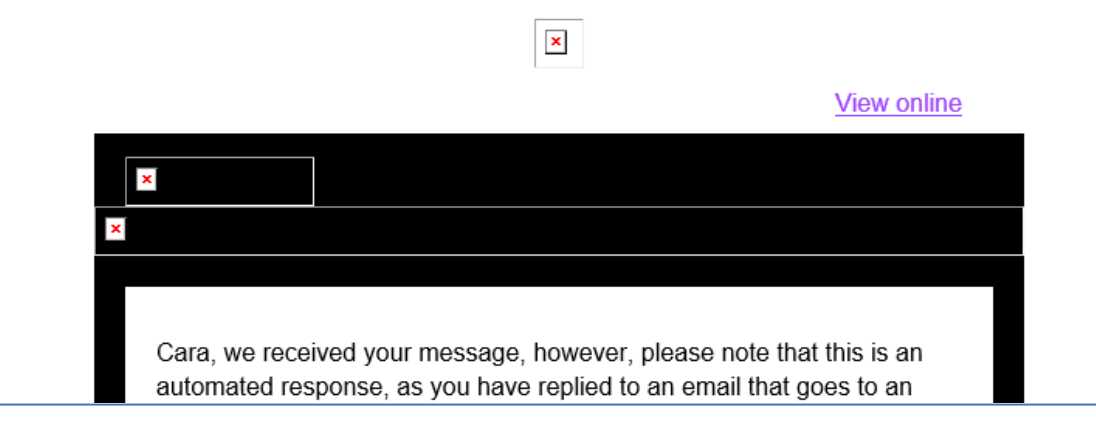

- Umlaut fehlt
- Unsinnige Absender Adresse
- Ein Produkt kostenlos erhalten? Hier ist immer Vorsicht geboten
- Mix aus Deutsch und Englisch

# **Beispiel Spam 7/12**

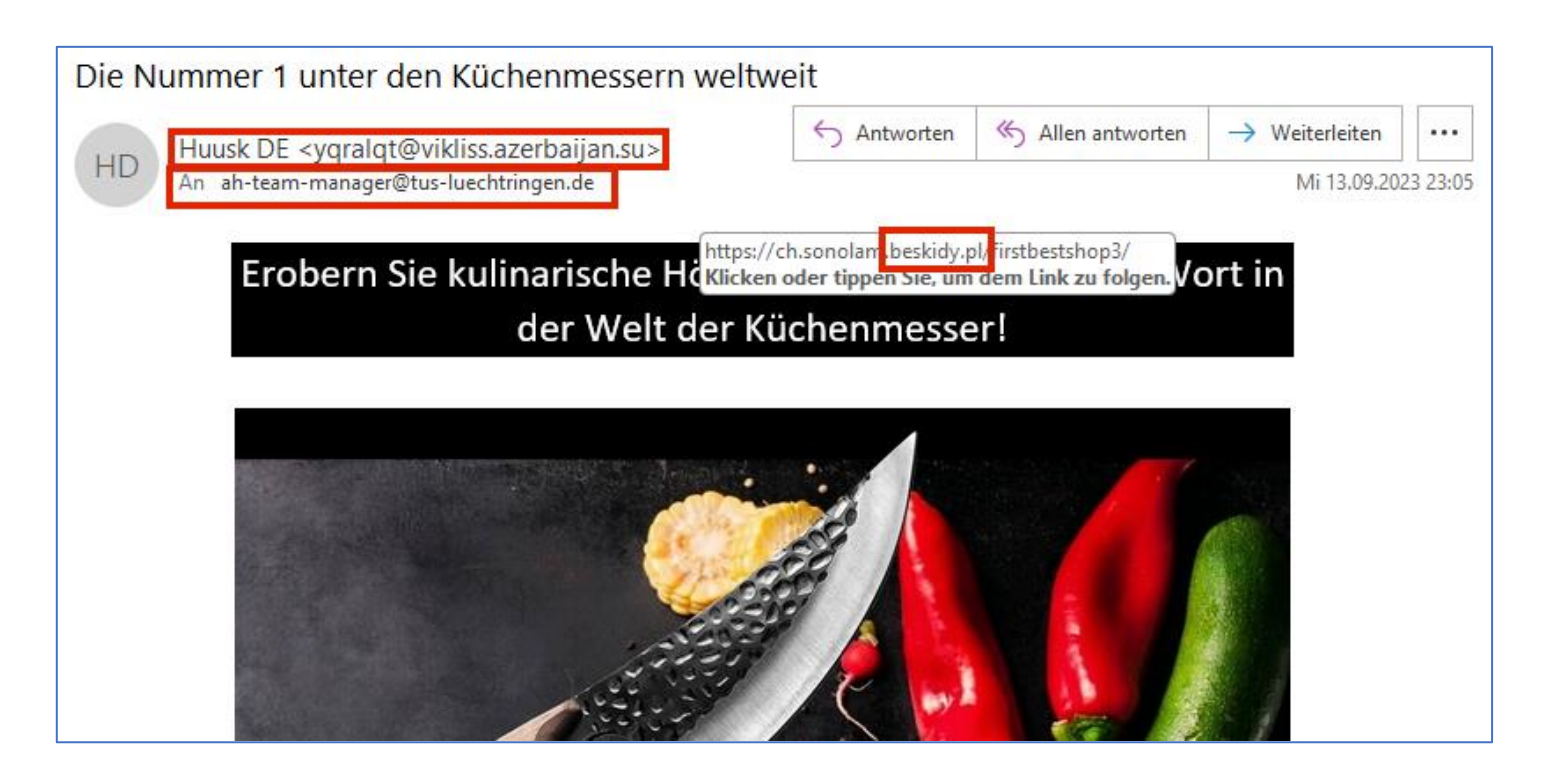

- Unsinnige Absender Adresse
- Absender arbeitet mit Blindkopie
- Link zeigt nach Polen

### **Beispiel Spam 8/12**

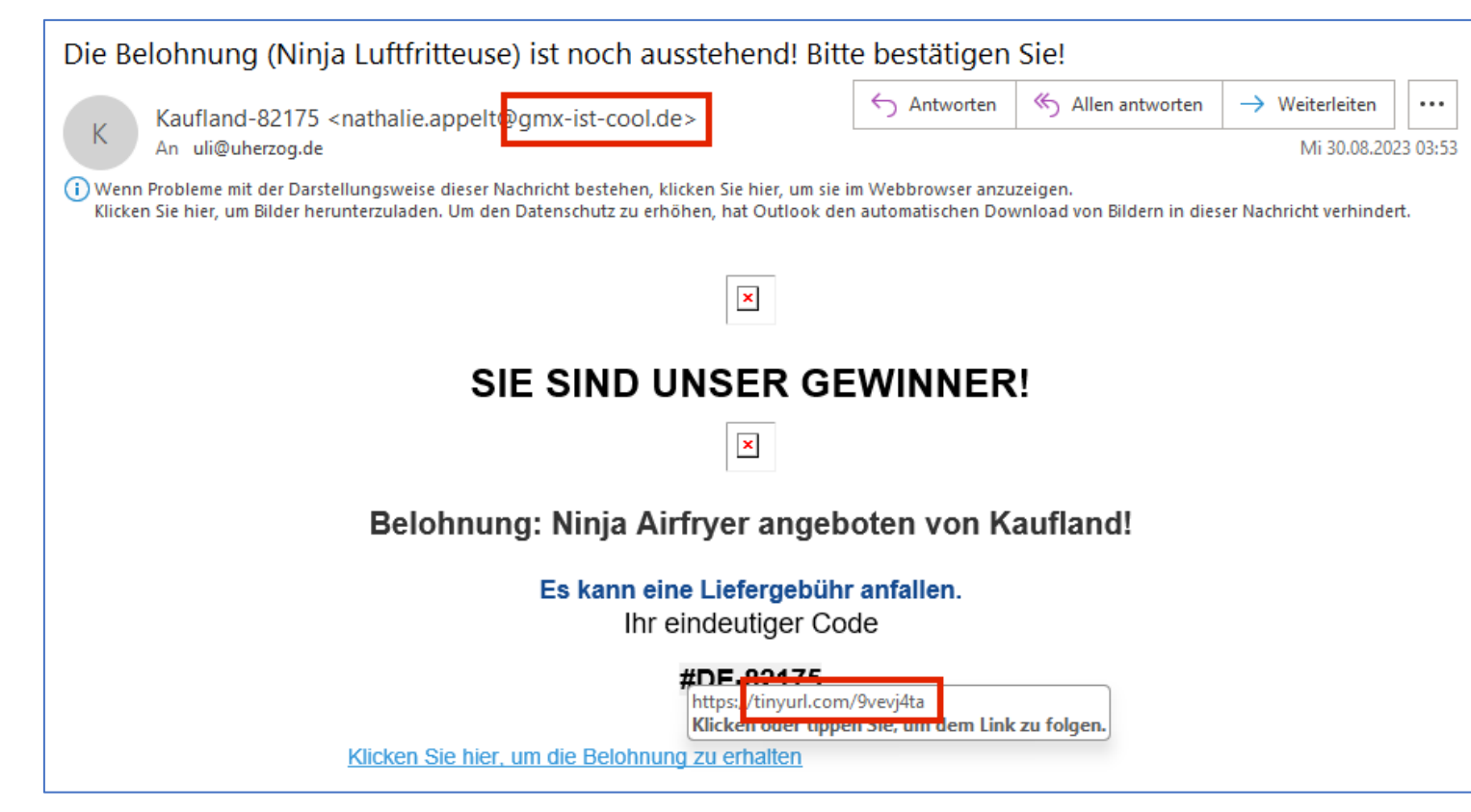

• Merkwürdige Domäne (der Name hinter dem @)

- Gewinner E-Mails sind immer verdächtig
- Mit tinyurl.com besteht die Möglichkeit auf eine beliebige Internet Adresse zu verlinken!

# **Beispiel Spam 9/12**

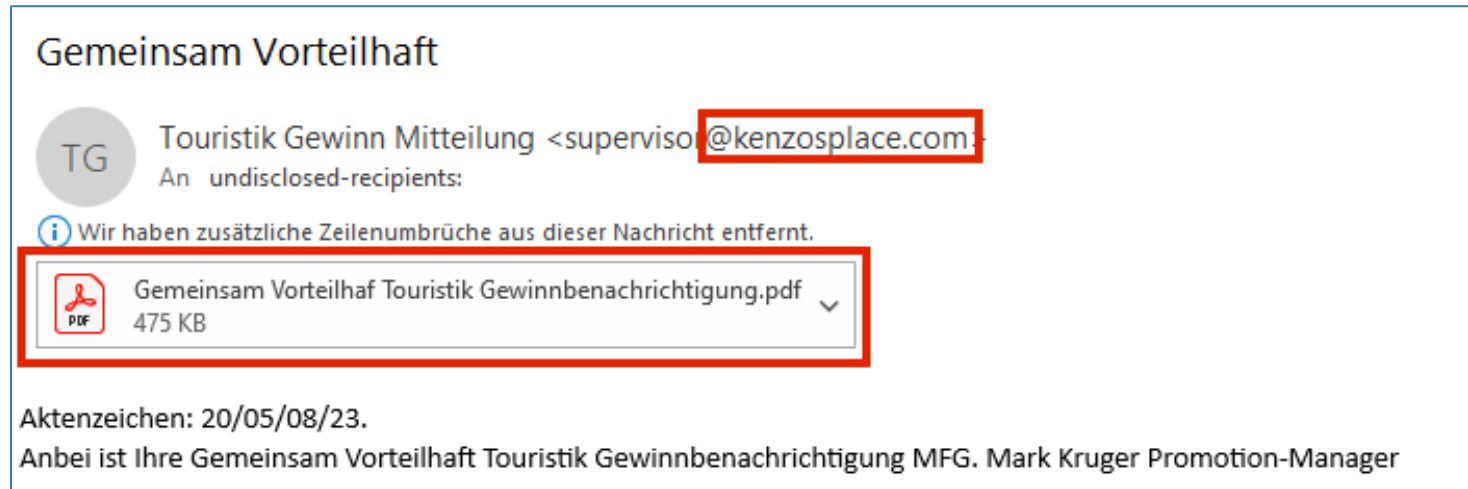

- Sehr kurze E-Mail mit einer Gewinn Mitteilung
- Dateianlage (PDF) Keinesfalls öffnen, enthält vermutlich ein Computervirus (1) oder einen Trojaner (2)
- (1) Computervirus: ein Computerprogramm, das sich auf dem Computer einnistet, sich selbst weiter verbreitet und erheblichen Schaden anrichten kann (z.B. Löschen oder Verschlüsseln aller Daten)
- (2) Trojaner: tarnt sich als nützliches Programm, führt aber im Hintergrund ganz andere Funktionen aus

### **Beispiel Spam 10/12**

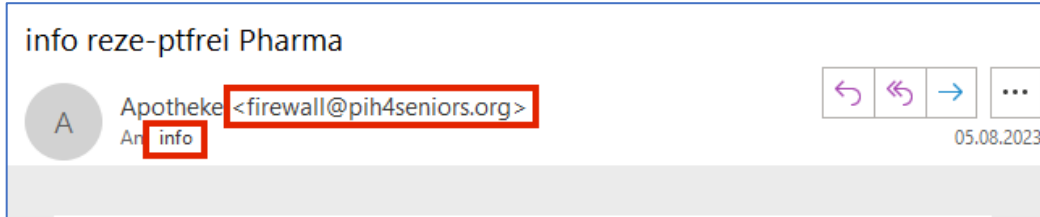

#### **Achtung!**

Hallo info.

info, es kann so richtig fies sein, wenn das gute Stueck nicht mehr will und man total verloren ist, wie es in anderen Zeiten normal war. Das ist jetzt endlich vorbei, denn Erektionsprobleme sind mit Arzneien schnell und ausgezeichnet zu beheben und sollten einfach nicht mehr sein!

Auch ueberstuerztes Kommen wird durch die patentierten Praeparate sofort verhindert. Also endlich wieder ein Liebesleben das Sie mitreissen wird, ohne dauernd daran zu denken, dass der Spass wieder mal zu schnell vorbei sein kann.

Ueberhaupt nicht zu verstehen, dass das bei Ihrer Stamm-Apotheke immer noch so teuer ist obwohl es bei uns, inkl. kostenloser Lieferung diskret in Ihren Briefkasten, bis zu 65% billiger zu haben ist! https://www.billigeapotheke.nl Klicken oder uppen sie, um dem Link zu folgen.

**Zur Online Apotheke!** 

Mit freundlichen Gruessen Kunden-Support Theodor Fischer • Absender E-Mail Adresse (@pih4seniors.org) passt nicht zum Link (billigeapotheke.nl)

 $\cdots$ 

## **Beispiel Spam 11/12**

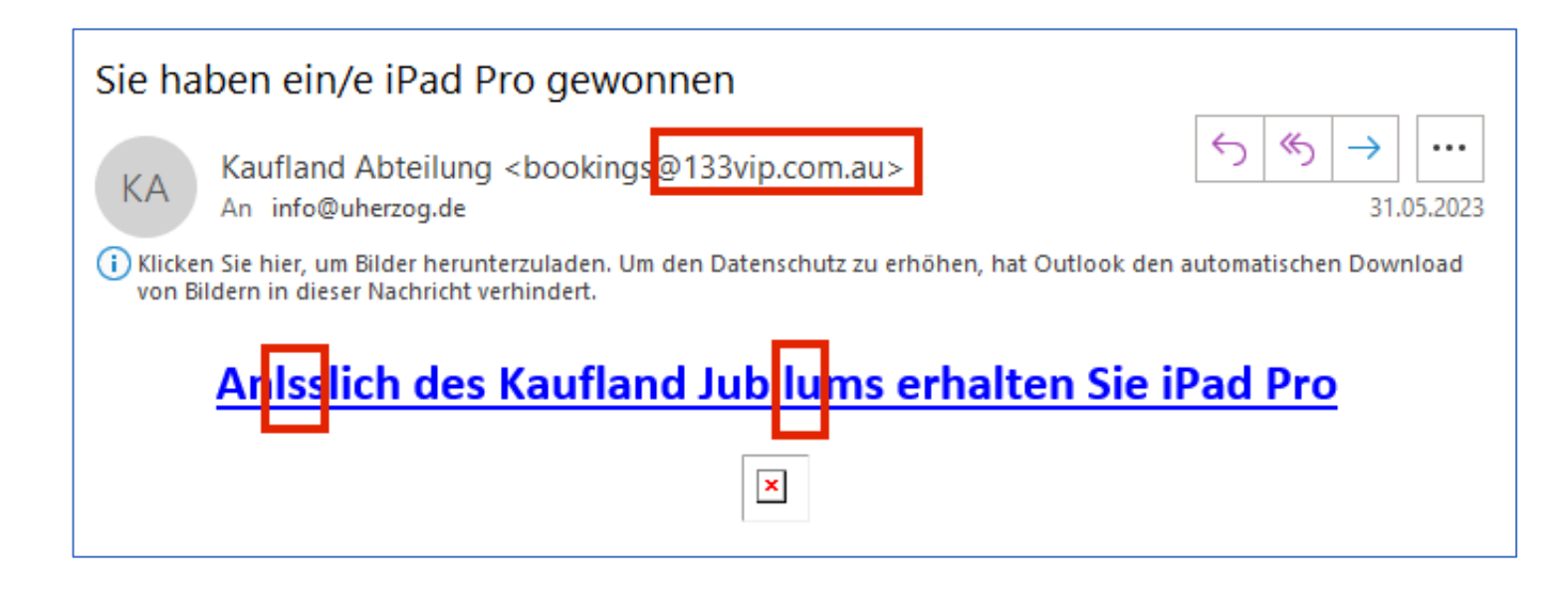

- iPad gewonnen Schön wär es!
- Aber auch hier müssen Absender und fehlende Umlaute die Alarmglocken klingeln lassen

## **Beispiel Spam 12/12**

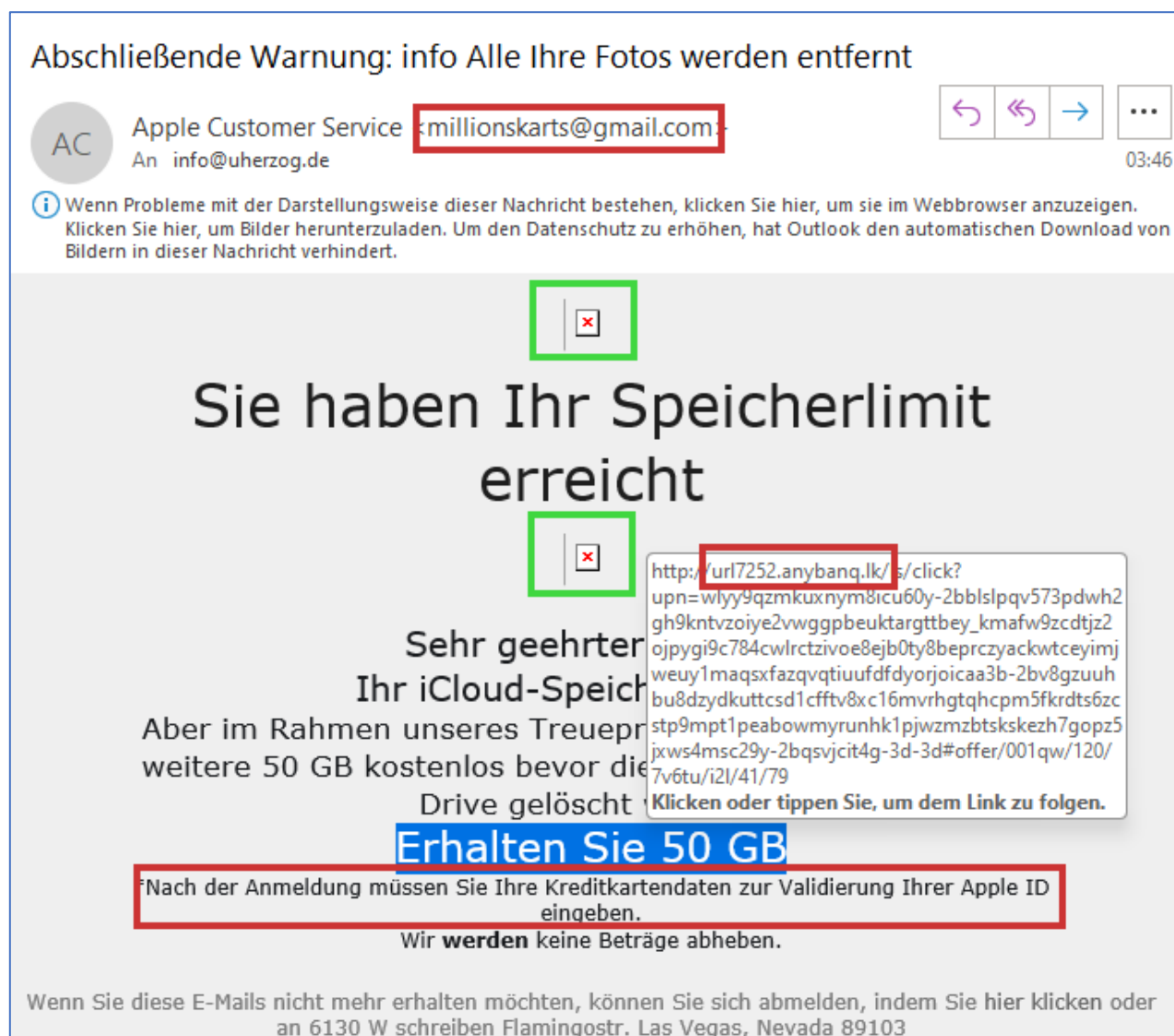

• Apple verschickt wirklich eine E-Mail wenn das Speicherlimit erreicht wird, aber diese E-Mail kommt nicht von Apple:

- Absender!
- E-Mail Programm hat die Bilder automatisch blockiert
- Link (url7252.anybanq.lk) keinesfalls anklicken

#### **Spamschutz aktivieren**

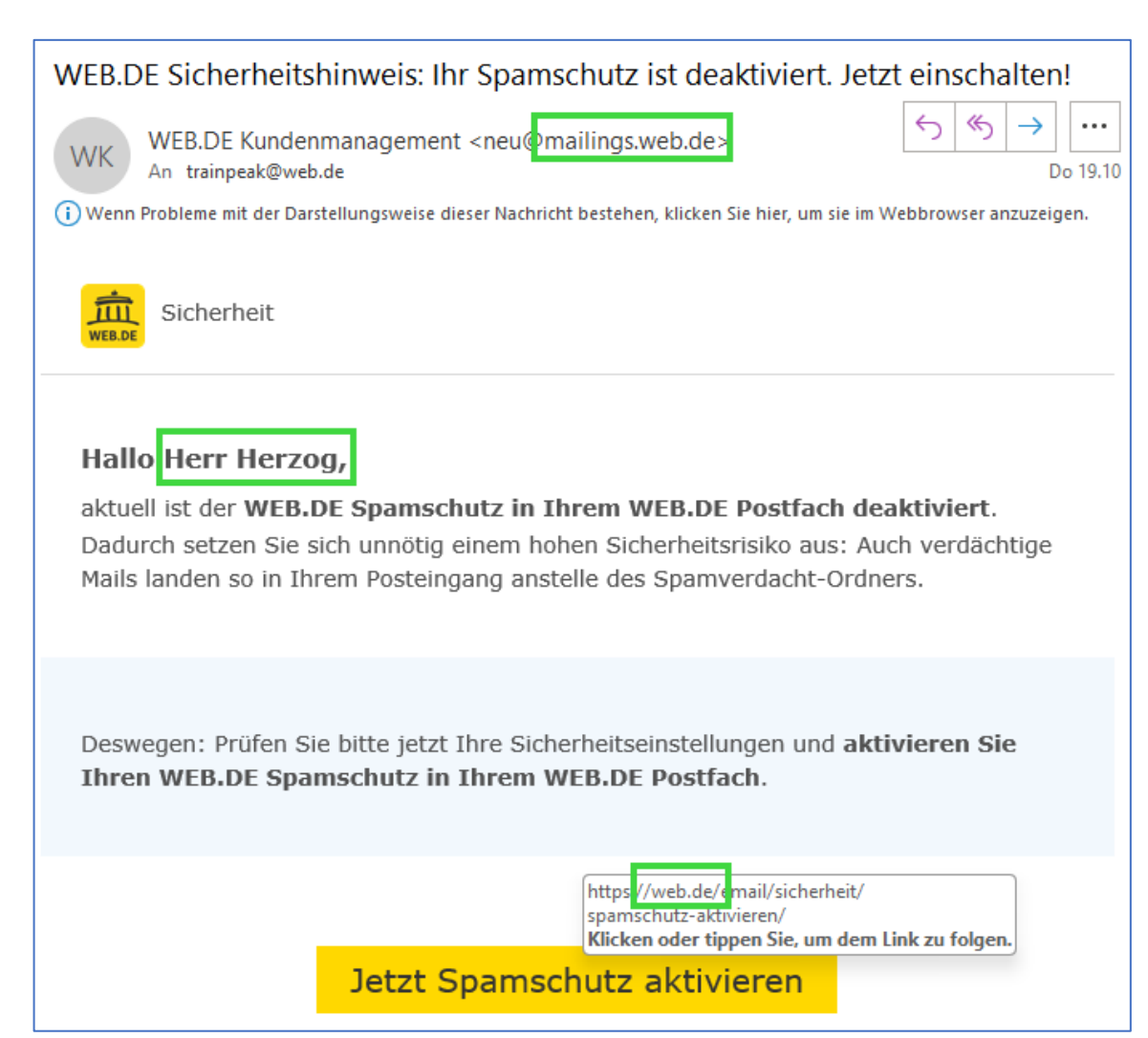

- Der Anbieter (Provider) der E-Mail Adresse bietet an, den Spamschutz zu aktivieren.
- In diesem Fall keine Spam Nachricht:
	- Absender kommt von web.de
	- Persönliche Ansprache
	- Link zeigt auf web.de

### **Spamschutz schwierig – ein Beispiel**

- Spam automatisch zu filtern wird immer schwieriger, da die Absender dieser E-Mails immer raffinierter werden
- Die Spam Filter folgen meistens nur einfachen Regeln. Beispiel:

Von: Apotheke <firewall@exodustta.com> Gesendet: Sonntag, 19. November 2023 01:01 An: info <info@uherzog.de> Betreff: info rezeptf-rei bestellen

• Der Filter könnte jetzt lauten: verschiebe E-Mails mit dem Betreff "rezeptf-rei bestellen" in den Spam Ordner

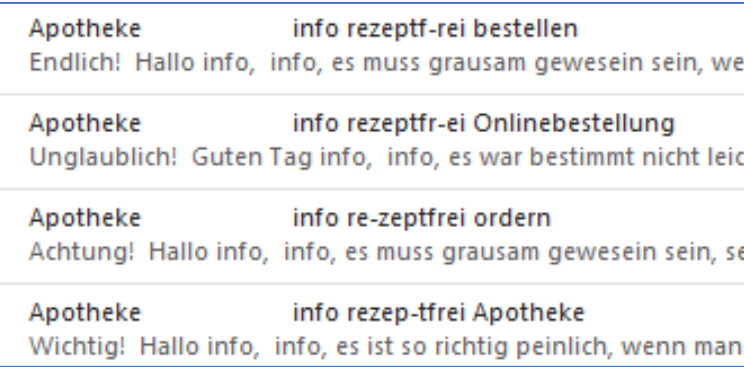

- Mit einfachen Mitteln ausgetrickst:
	- rezeptfr-ei
	- re-zeptfrei
	- rezep-tfrei

### **Gefährliche E-Mail von der Bank 1/4**

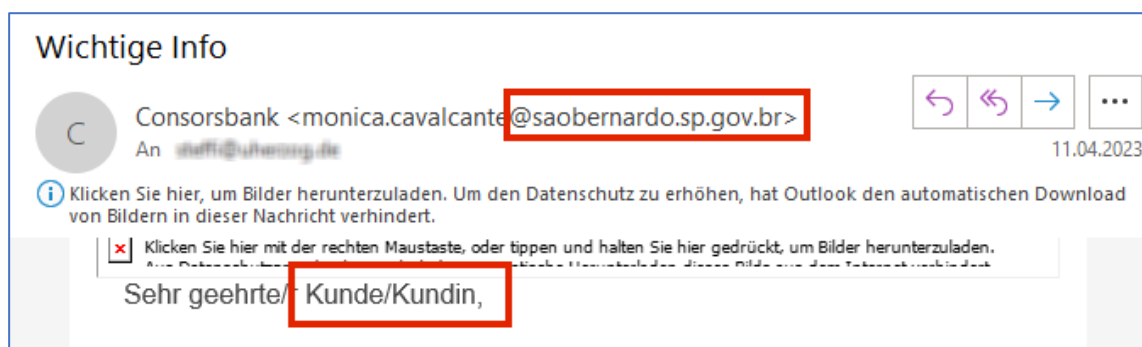

Ihre Konten und persönlichen Daten sind täglich Bedrohungen ausgesetzt. Hacker setzen immer neuere Tricks ein, um Zugriff auf Ihr Geld und Ihre Identität zu erlangen.

Wir bei Consorsbank wissen, wie wichtig es ist, dass Sie Ihre Konten und Ihr Vermögen schützen. Aus diesem Grund haben wir ein neues KI-Technologie entwickelt, das speziell darauf ausgerichtet ist, Ihre Konten noch sicherer zu machen.

Wir können Ihnen garantieren, dass Sie niemals Opfer von Betrug werden. Wir können Ihnen zusichern, dass wir alles tun werden, um Sie zu schützen. Unser KI-Programm ist ein wichtiger Teil unserer umfassenden Sicherheitsstrategie und hilft uns, verdächtige Aktivitäten in Echtzeit zu erkennen und zu verhindern.

Doch wir brauchen Ihre Hilfe. Um das KI-Programm nutzen zu können, müssen Sie auf den untenstehenden Link klicken und Ihre Zustimmung geben. Wir bitten Sie nachdrücklich, dies innerhalb der nächsten 2 Tage zu tun, um sicherzustellen, dass Sie so schnell wie möglich von den Vorteilen

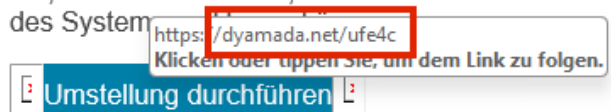

- Online Banking nutzen inzwischen sehr viele Menschen und Nutzer werden schnell verleitet auf den Link zu klicken
- Gerade bei E-Mails, die angeblich von einer Bank kommen ist höchste Vorsicht geboten
- Absender passt nicht zur Bank
- Anonyme Anrede
- Link enthält nicht den Namen der Bank

### **Bank 2/4**

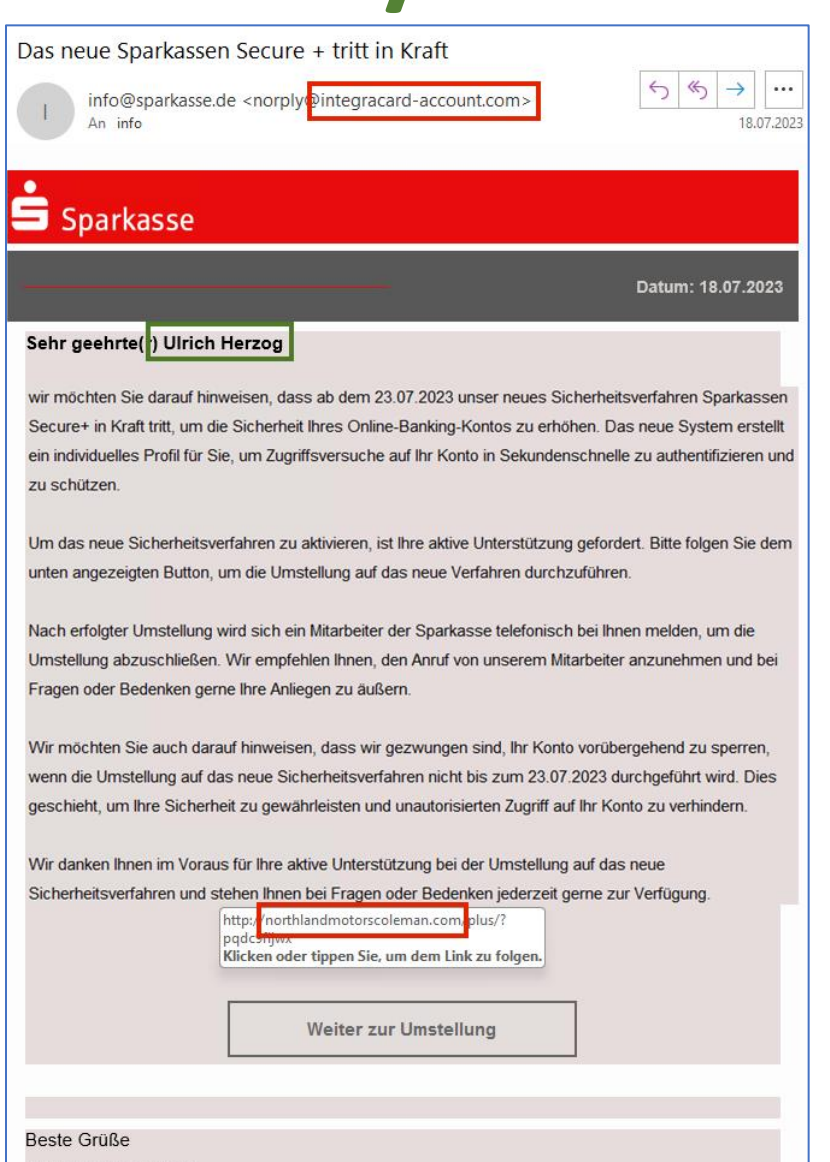

- E-Mails von einer Bank hätten in der Domäne einen zur Bank passenden Namen
- Der Link zur "Umstellung" hat mit der Sparkasse nichts zu tun. Auf der Seite wird voraussichtlich versucht Anmeldedaten zu ergattern
- E-Mail ist nicht professionell gestaltet
- ABER: die Betrüger kennen sowohl meinen Vor- als auch meinen Nachnamen

Ihr Sparkassen-team

## **Bank 3/4**

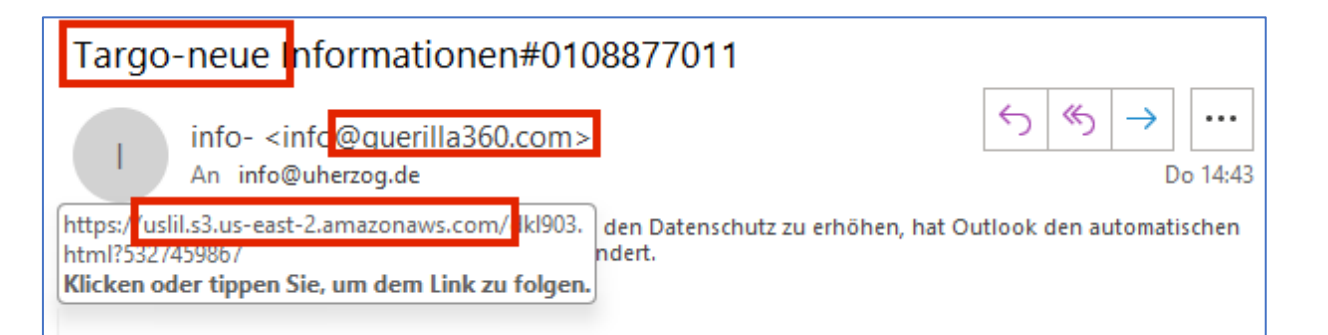

#### **TARGOBANK**

#### Sehr geehrter Kunde,

Wir haben festgestellt, dass Sie Ihre persönlichen TargoBank-Daten bis heute nicht bestätigt haben. Um Ihnen weiterhin einen sicheren Service anbieten zu können, ist die Bestätigung Ihrer persönlichen Daten notwendig. Ihr Nutzerkonto wurde temporär gesperrt, nach Abschluss der Bestätigung wird Ihr Nutzerkonto automatisch freigegeben. Die Bestätigung können Sie über den unten ausgeführten Button starten:

#### Jetzt bestätigen

Kommen Sie dieser E-Mail innerhalb von 2 Tagen nicht nach, ist die Freischaltung nur über den Postweg möglich. Dabei wird eine Bearbeitungsgebühr in Höhe von 79,95 EUR ällig, welche wir anschließend von Ihrem Konto abbuchen werden.

Mit freundlichen Grüßen,

Ihr Targo-Team

- Targobank nicht Targo
- Absender E-Mail Adresse
- Link nicht zur Targobank
- Keine persönliche Ansprache
- Androhung hoher Bearbeitungsgebühren
- "Targo-Team"

# **Bank 4/4**

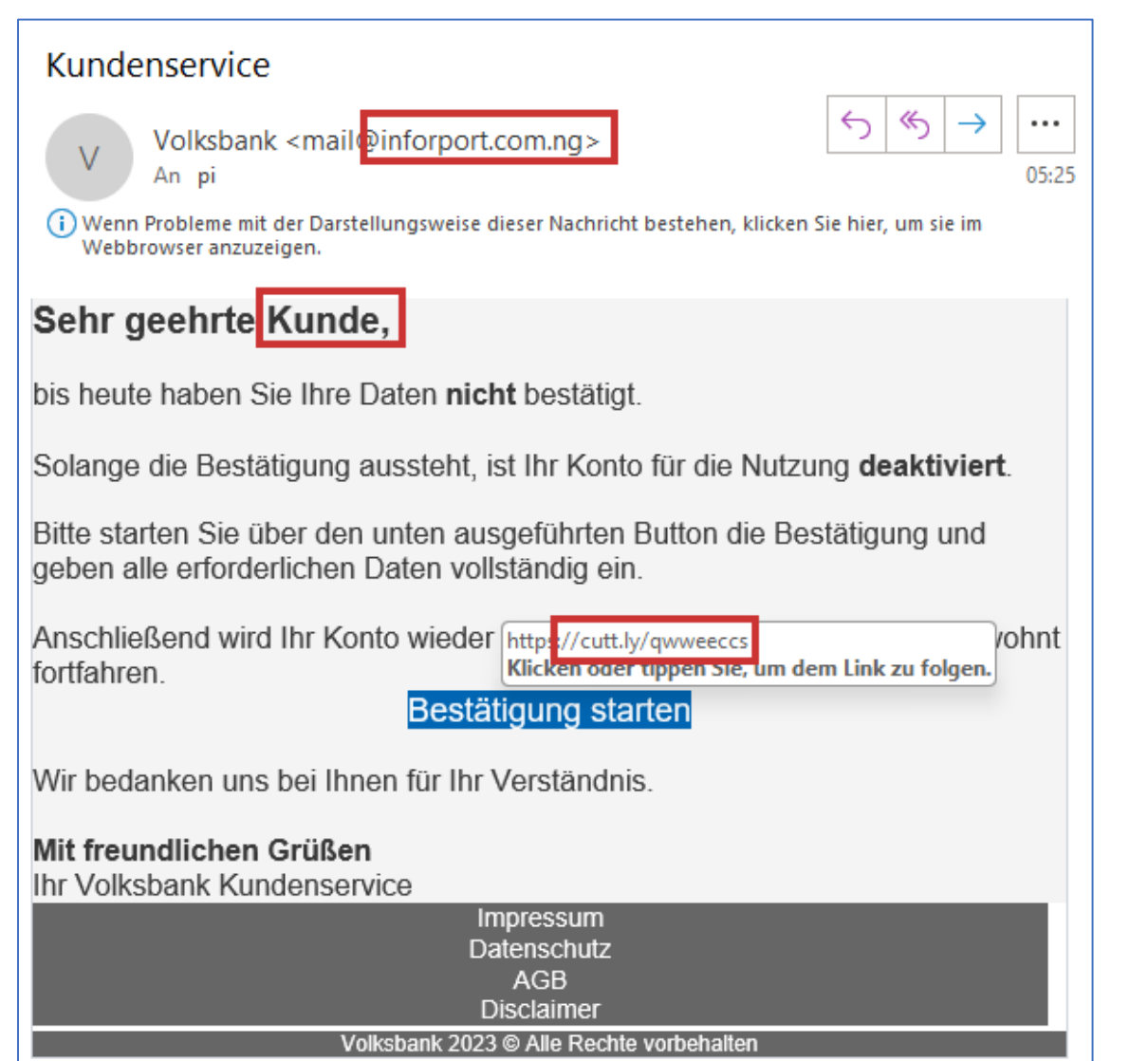

- Absender E-Mail Adresse
- Allgemein Anrede
- Gefährlicher Link

#### **Bei Unsicherheit:**

**Sprechen Sie persönlich mit Ihrer Bank (telefonisch oder in einer Bankfiliale)**

#### **Newsletter**

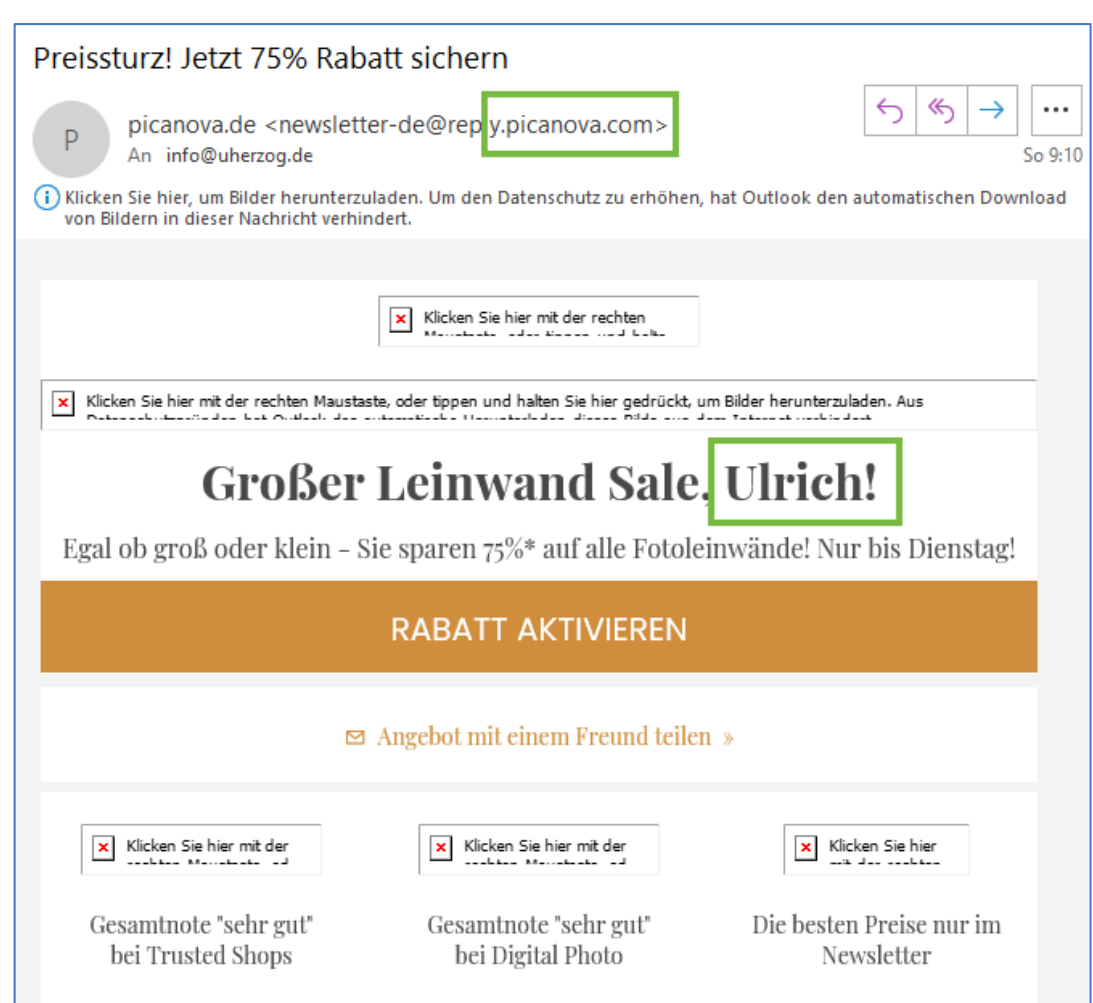

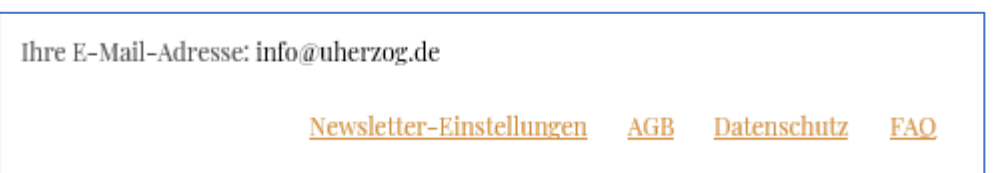

- Picanova kenne ich. Bei einer Bestellung habe ich scheinbar den Newsletter akzeptiert
- Absender passt (... picanova.com)
- Mein Vorname erscheint im Newsletter
- Über den Link Newsletter-Einstellungen kann ich den Newsletter abbestellen

#### **Newsletter**

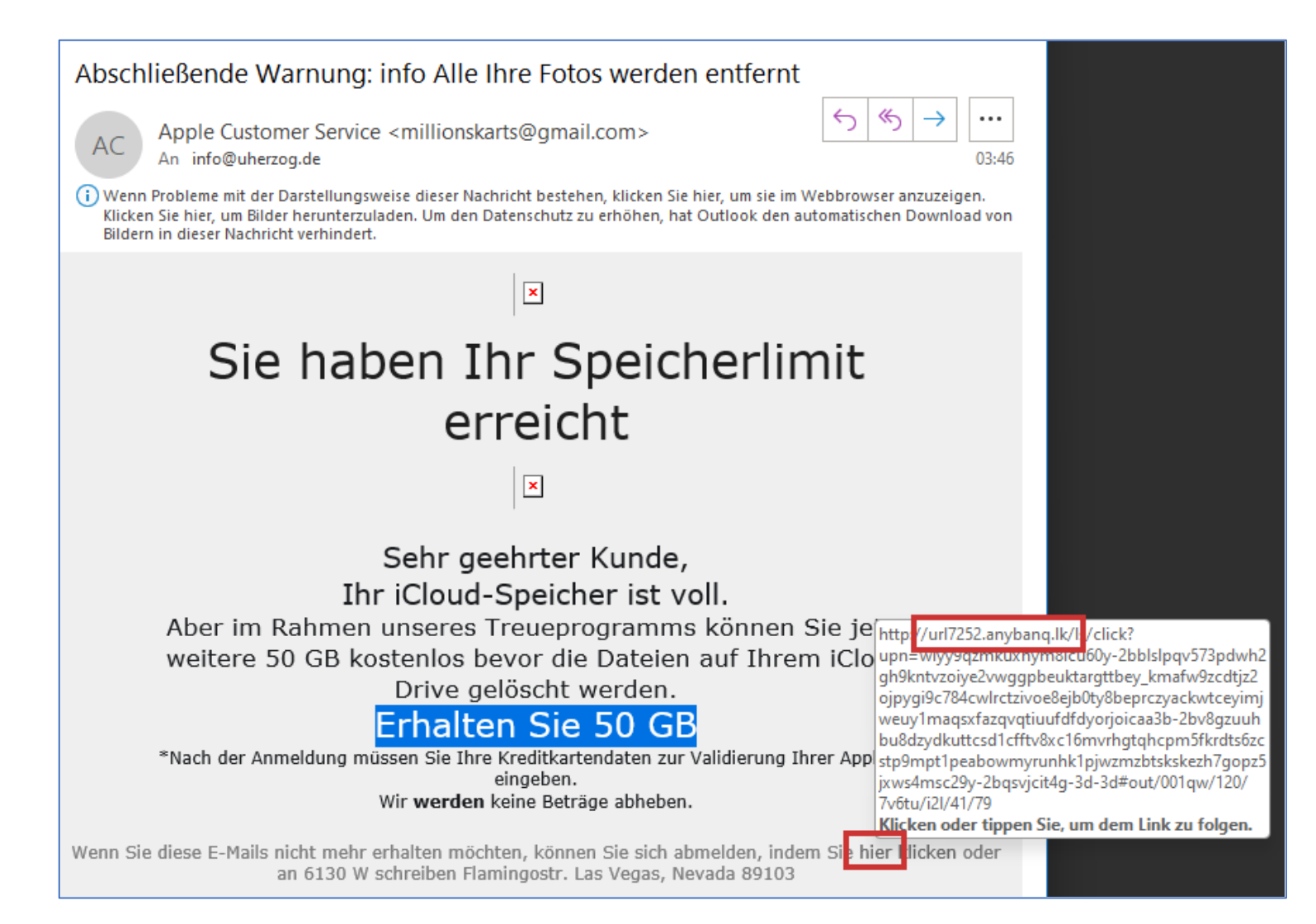

- Eine gefälschte E-Mail, die angeblich von Apple kommt
- Der Link führt zu einer Betrugsseite und nicht zur Abmeldung aus einem Verteiler

#### **Einkaufen im Internet – Online Shops**

- 24 Stunden am Tag verfügbar
- Preise oft deutlich günstiger als im Fachgeschäft
- Gemütlich zu Hause auswählen und bestellen am besten noch versandkostenfrei
- Aber Vorsicht! Im Internet tummeln sich viele Betrüger
	- Die Online Shops dieser Betrüger sind oft professionell gestaltet und selbst für Fachleute schwer zu erkennen – sogenannte Fake Shops
	- Vorsicht ist geboten, wenn die Preise extrem günstig sind
	- Sehr problematisch wenn nur Vorkasse angeboten wird Sie sehen Ihr Geld nie wieder und erhalten keine Ware
	- Kein Impressum oder fehlende Angaben (wie z.B. Umsatzsteuer ID)

#### **Gefälschter Laden - Fake Shop**

- Das Angebot in der E-Mail bzw. Internet ist sehr verlockend. Wie kann ich erkennen, ob es sich um einen seriösen Shop handelt?
- Nutzen Sie Vergleichsportale wie geizhals.de oder idealo.de, die oft auch eine Preisentwicklung grafisch zeigen
- Schauen Sie sich die Bewertungen an
	- Leider gibt es auch hier schwarze Schafe, die gute Bewertungen kaufen
- Im Internet gibt es Listen mit bekannten Fake Shops
	- [https://www.vzhh.de/themen/einkauf-reise-freizeit/online-shopping/fake](https://www.vzhh.de/themen/einkauf-reise-freizeit/online-shopping/fake-shop-liste-wenn-guenstig-richtig-teuer-wird#listeaz)[shop-liste-wenn-guenstig-richtig-teuer-wird#listeaz](https://www.vzhh.de/themen/einkauf-reise-freizeit/online-shopping/fake-shop-liste-wenn-guenstig-richtig-teuer-wird#listeaz)
	- <https://www.verbraucherzentrale.de/fakeshopfinder>
	- Im Internet nach "Fake Shop Liste" suchen (z.B. bei Google)
	- Oder: Shop Adresse und Begriff Fake in Suchmaschine eingeben
	- <https://onlinewarnungen.com/>

# **Beispiel: Kaffeemaschine kaufen (1/7)**

- Das Produkt **DeLonghi Magnifica S** wurde Ihnen empfohlen oder wurde gut getestet (Stiftung Warentest, …)
- Suche in Google:

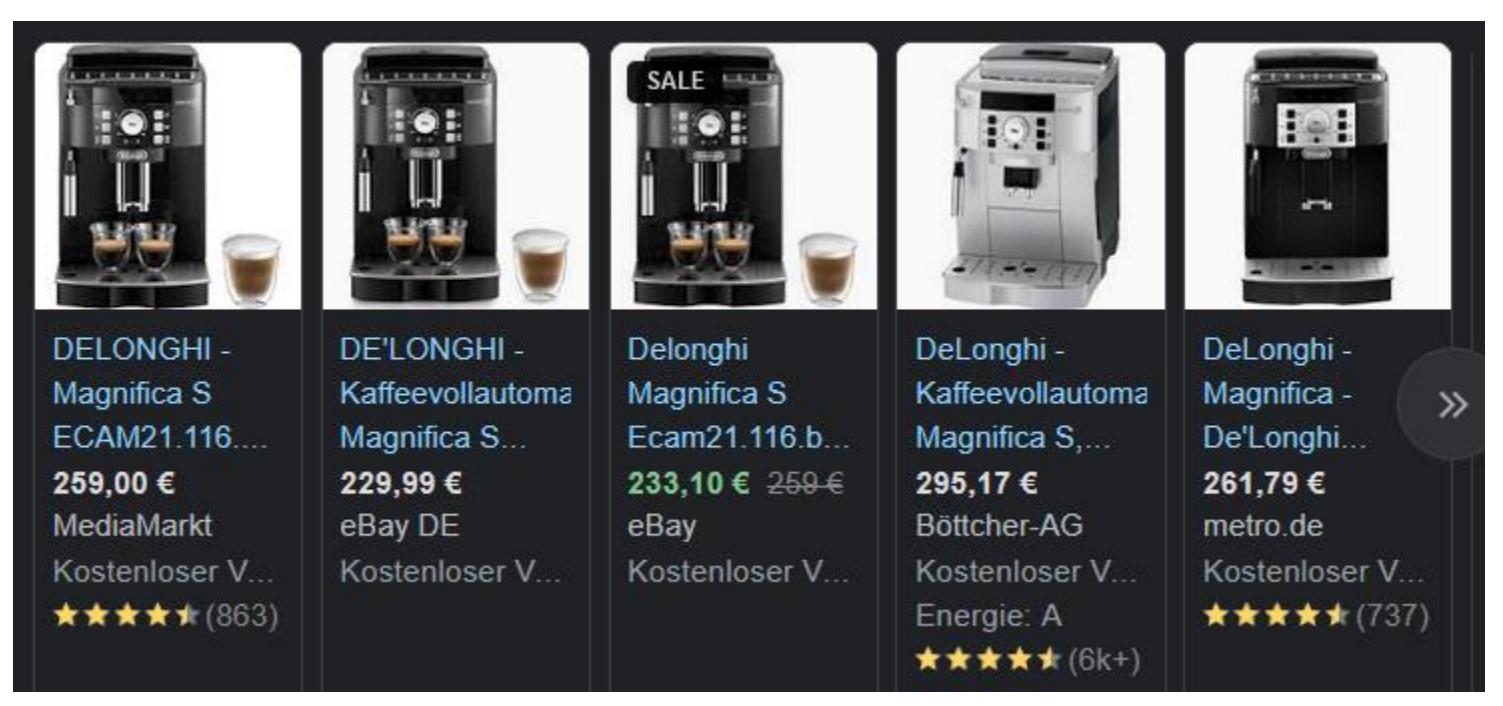

• Bereits die ersten 5 Treffer zeigen einen Preisunterschied von 65 Euro

### **Kaffeemaschine (2/7)**

- Suche im Vergleichsportal geizhals.de nach "delonghi magnifica s"
	- Mit Filter Vollautomaten 59 Treffer mit Preisen zwischen 233,10 Euro und 700(!!!) Euro
	- Die Treffer unterscheiden sich nicht nur im Preis, sondern in weiteren Bezeichnungen:
		- ECAM 21.116
		- ECAM 22.110
		- ECAM 22.105
		- ECAM 21.117
		- + Buchstaben B, SB, ...  $(B = black = schwarz, SB = silver black = silver)$
	- Probleme:
		- Es wird nicht nur das aktuellste Modell angezeigt, sondern auch ältere
		- Die Suchergebnisse zeigen auch andere Modelle (z.B. DeLonghi ECAM 290.51.B Magnifica Evo)

### **Kaffeemaschine (3/7)**

- Sinnvolle Vorgehensweise:
	- Auf der Seite des Herstellers (delonghi.com) nach dem aktuellen Modell suchen
	- Hier wird nur ein Modell mit der Bezeichnung Magnifica S angezeigt, allerdings mit vier Varianten (Preis: 329 Euro):
		- ECAM 22.110.B (schwarz)
		- ECAM 22.110.W (weiß)
		- ECAM 22.110.SB (silber schwarz)
		- ECAM 11.112.B (aktuell nicht vorrätig)
	- Mit genauer Bezeichnung in geizhals.de suchen:

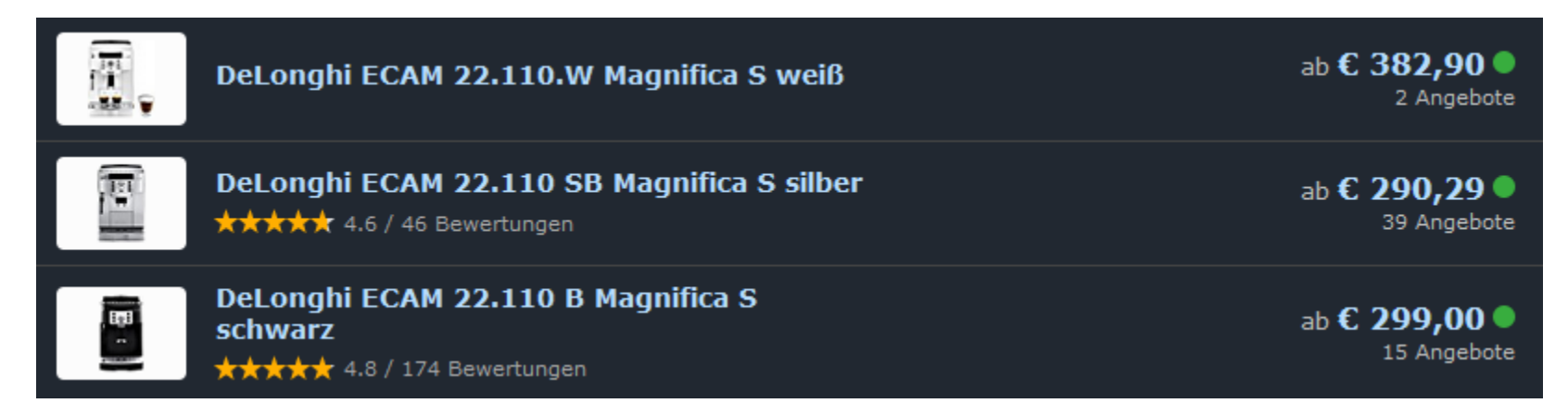

## **Kaffeemaschine (4/7)**

- Suche mit Vergleichsportal idealo.de:
- Die Preisspanne für das schwarze Modell liegt immer noch zwischen 299 und 511,40 Euro – und das bei einer UVP von 329 Euro!
- Die Google Suche zeigt selbst bei exakter Bezeichnung immer noch Angebote ab 233 Euro
	- Zu preiswert? Das kann auf einen Fake-Shop hindeuten
	- Häufig werden aber Vorgängermodelle angezeigt. Bei einem echten Schnäppchen kann das durchaus eine Alternative sein

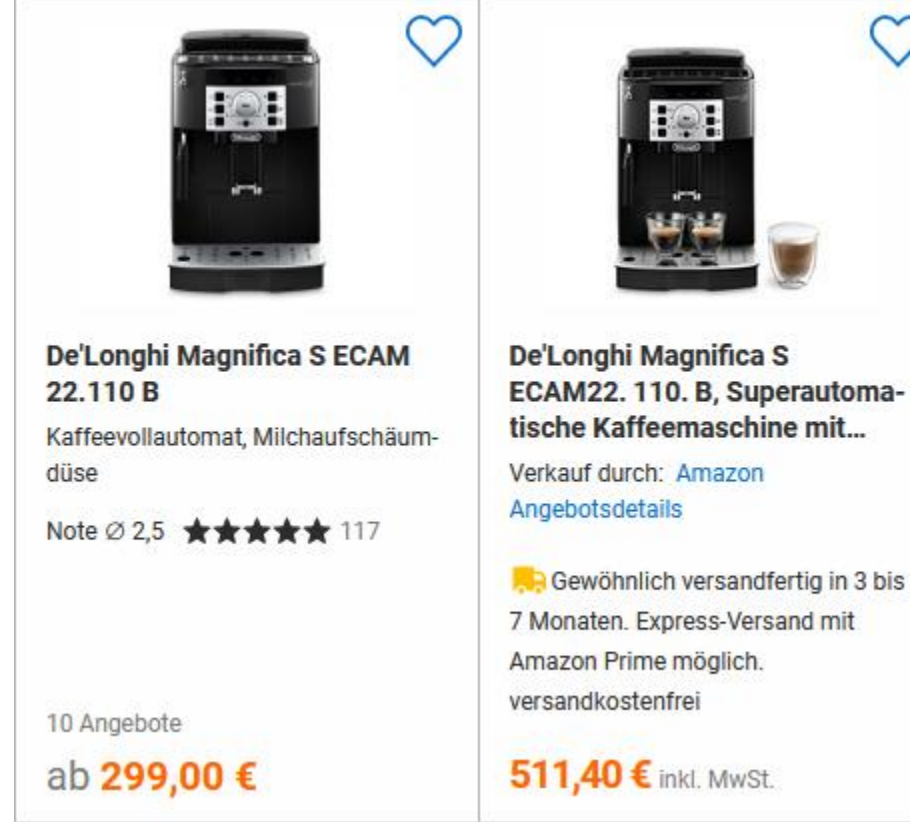

### **Kaffeemaschine (5/7)**

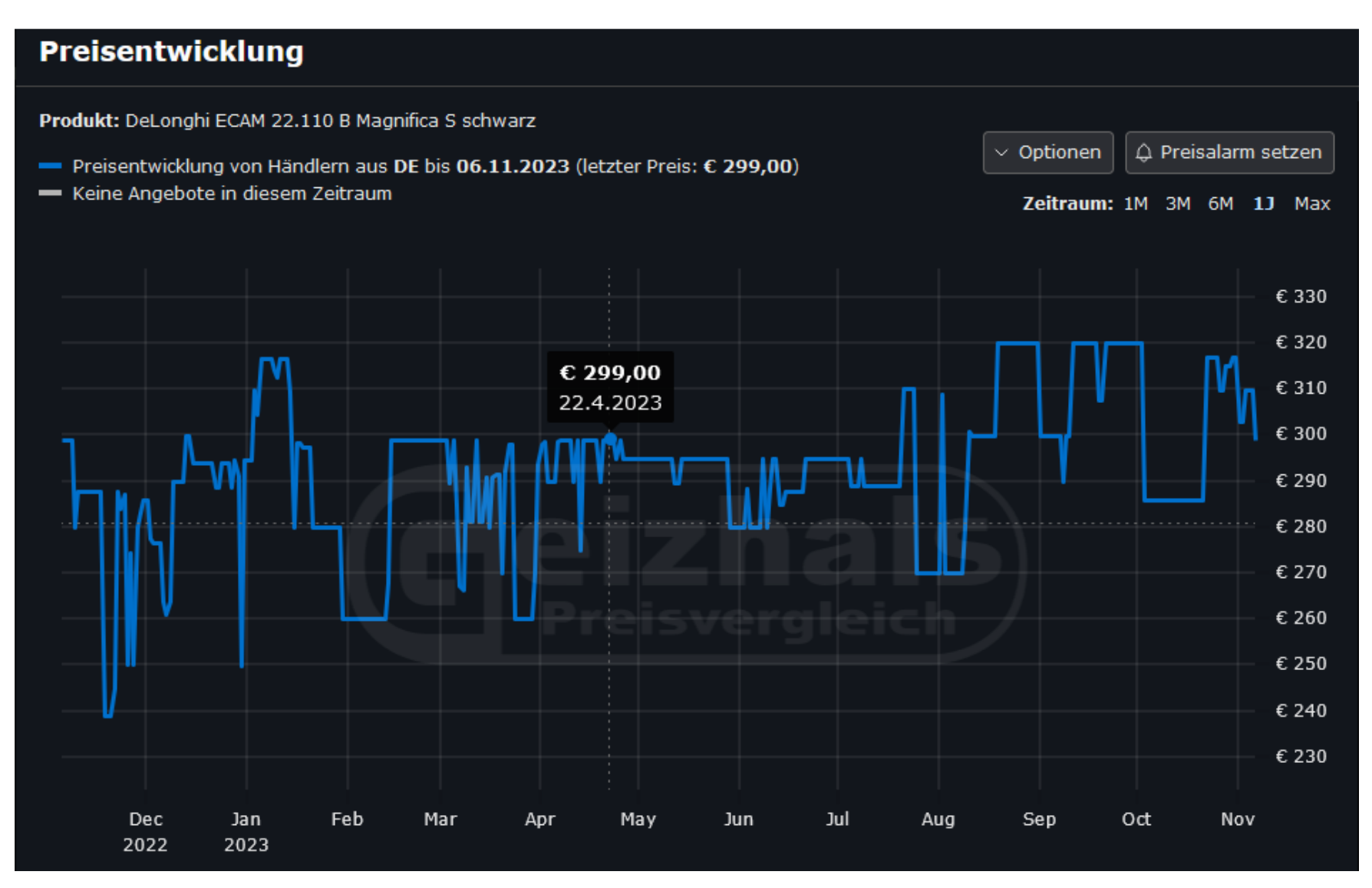

### **Kaffeemaschine (6/7)**

- Der realistische Preis dürfte in diesem Beispiel bei ca. 300 Euro liegen
- Würde die Google Suche einen Shop anzeigen, der das Produkt für 199 Euro anbietet: Finger weg!
- Bei der Kaufentscheidung immer berücksichtigen:
	- Bekomme ich die Kaffeemaschine für ein paar Euro mehr beim Händler in der Umgebung?
	- Wie sieht es mit den Versandkosten aus?
	- Wer zahlt die Rücksendung (bei Nichtgefallen oder Defekt)?
	- Beim Händler um die Ecke kann ich die Verpackung entsorgen, beim Versandhändler sollte diese sicherheitshalber aufgehoben werden

### **Kaffeemaschine – Kauf bei eBay? (7/7)**

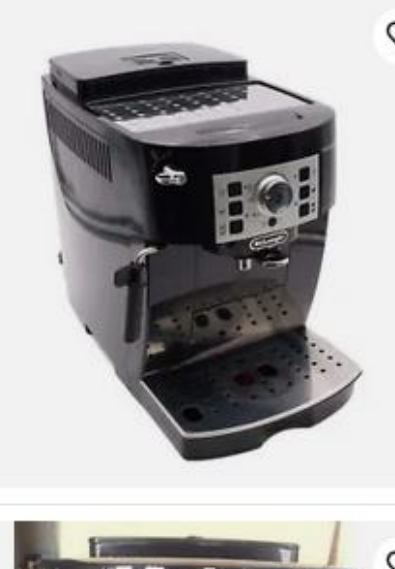

DeLonghi ECAM 22.110.B Magnifica S Kaffeemaschine, schwarz - Gebr  $\circ$ Gebraucht | Gewerblich ★★★★★ 129 Produktbewertungen **EUR 229,95** sofortverkaufen-de (2.970) 99,9% Sofort-Kaufen Gratis 2-Tage-Lieferung **Letzter Artikel** 14 Beobachter Anzeige DeLonghi Magnifica S ECAM 22.110E komplett revidiert top Zustand Gebraucht | Privat **EUR 49,50** joshua-max (1.145) 100% 23 Gebote - Noch 5T 3Std (So, 19:56) +EUR 10,00 Versand Anzeige

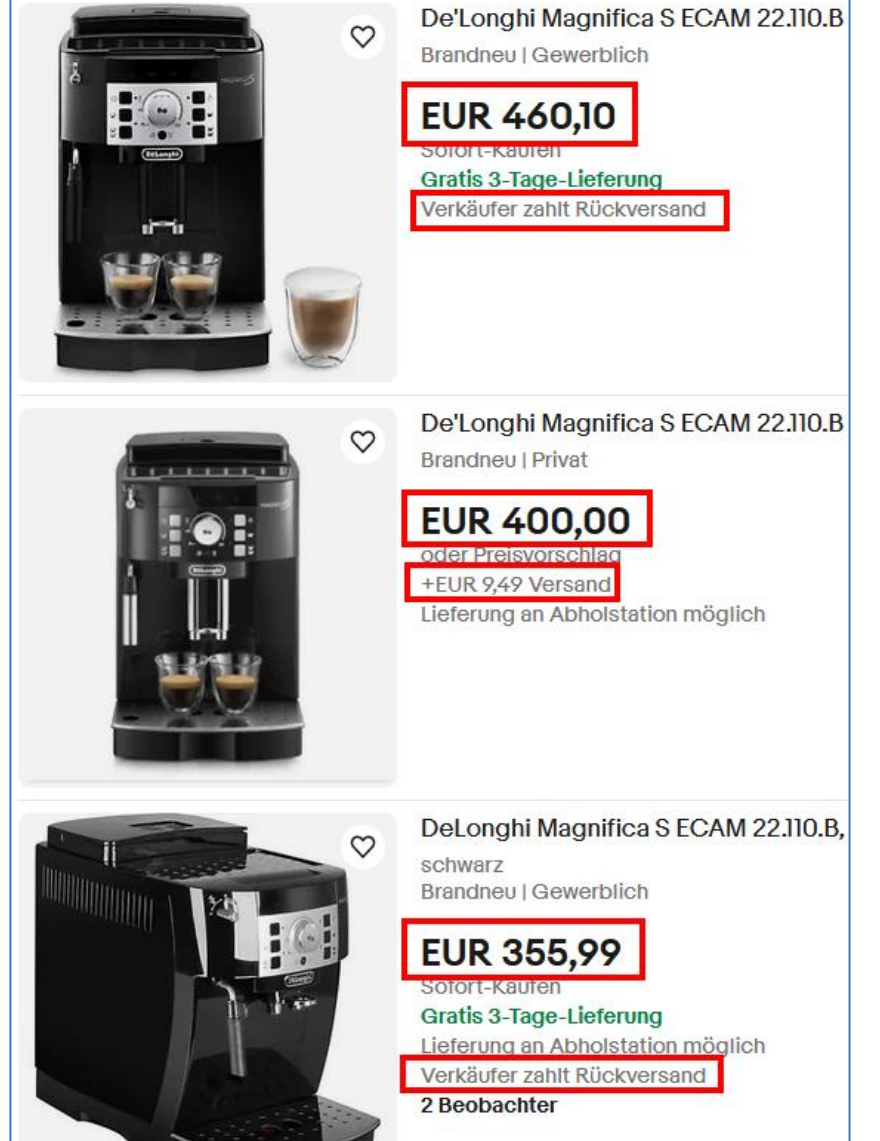

**23.11.2023 Digitales Sofa Johannesberg – Uli Herzog**

### **Online-Shop prüfen – ein Beispiel**

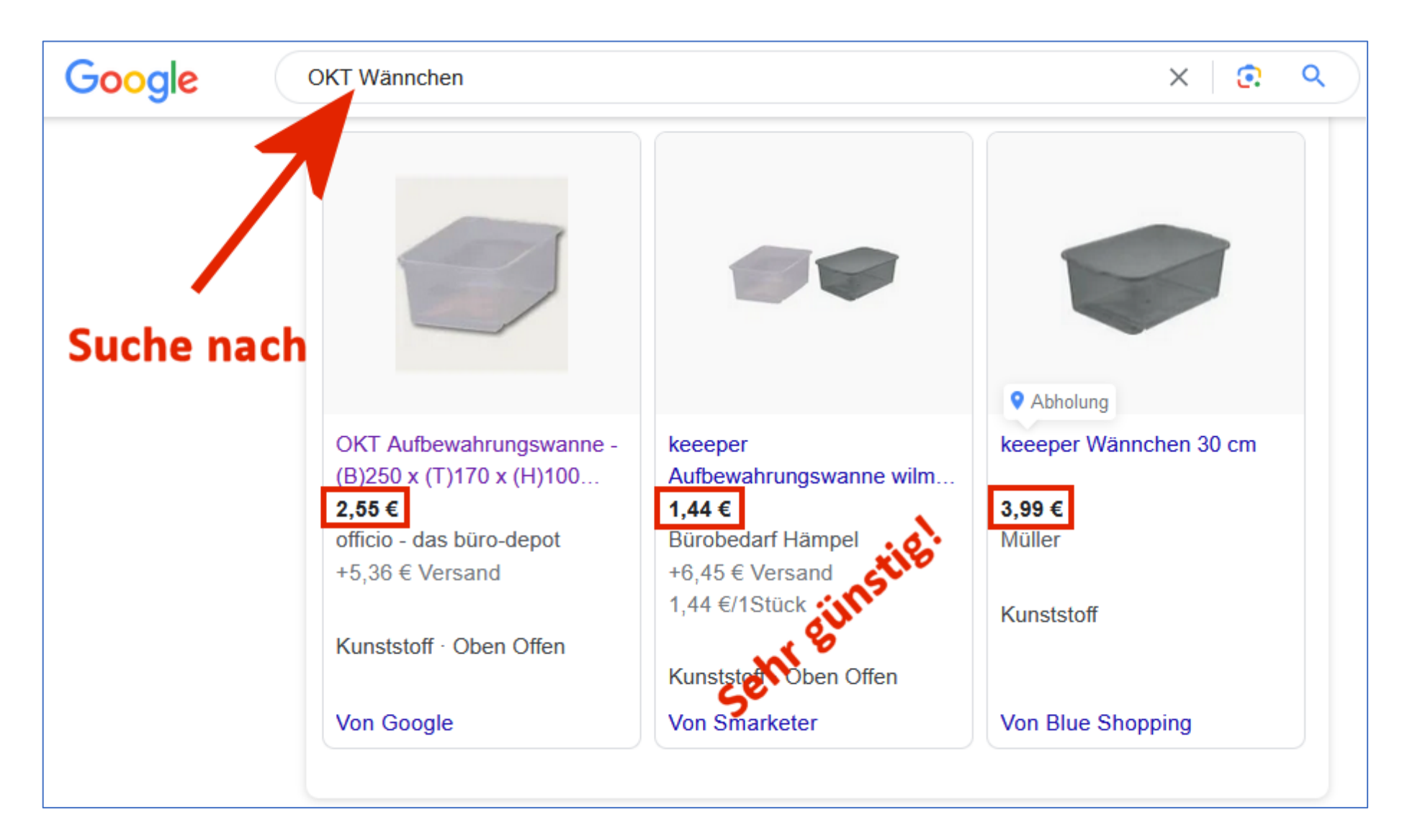

#### **Online-Shop prüfen – Internet Adresse**

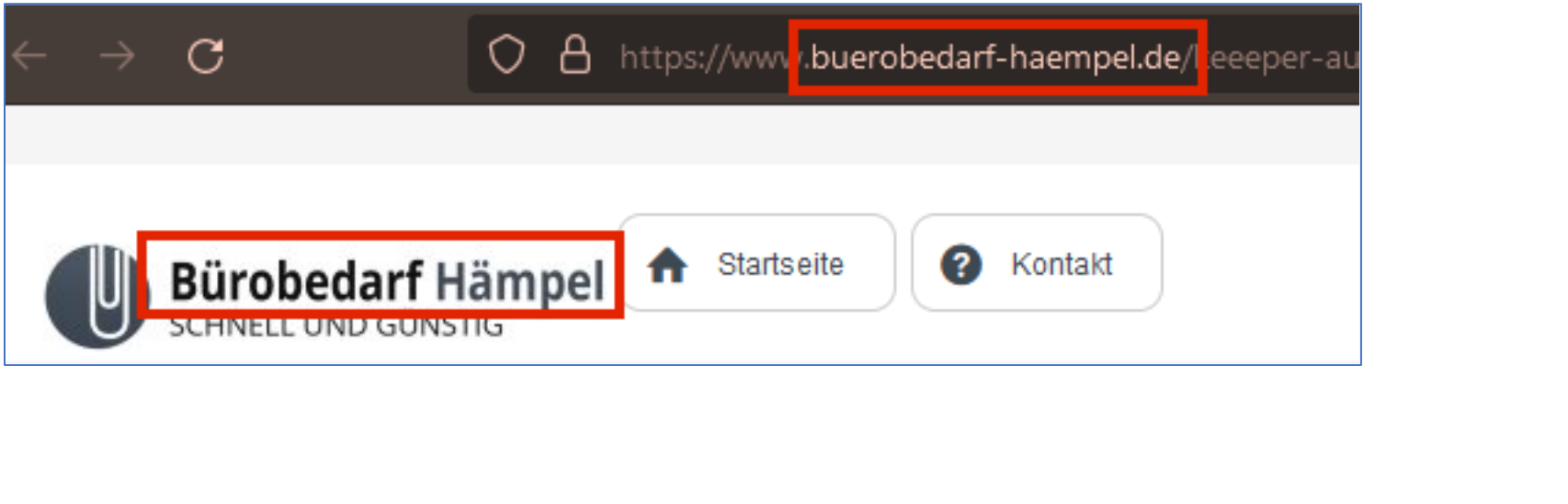

**Name der Internet Seite passt zum Firmennamen**

#### **Online-Shop prüfen – 1. Eindruck?**

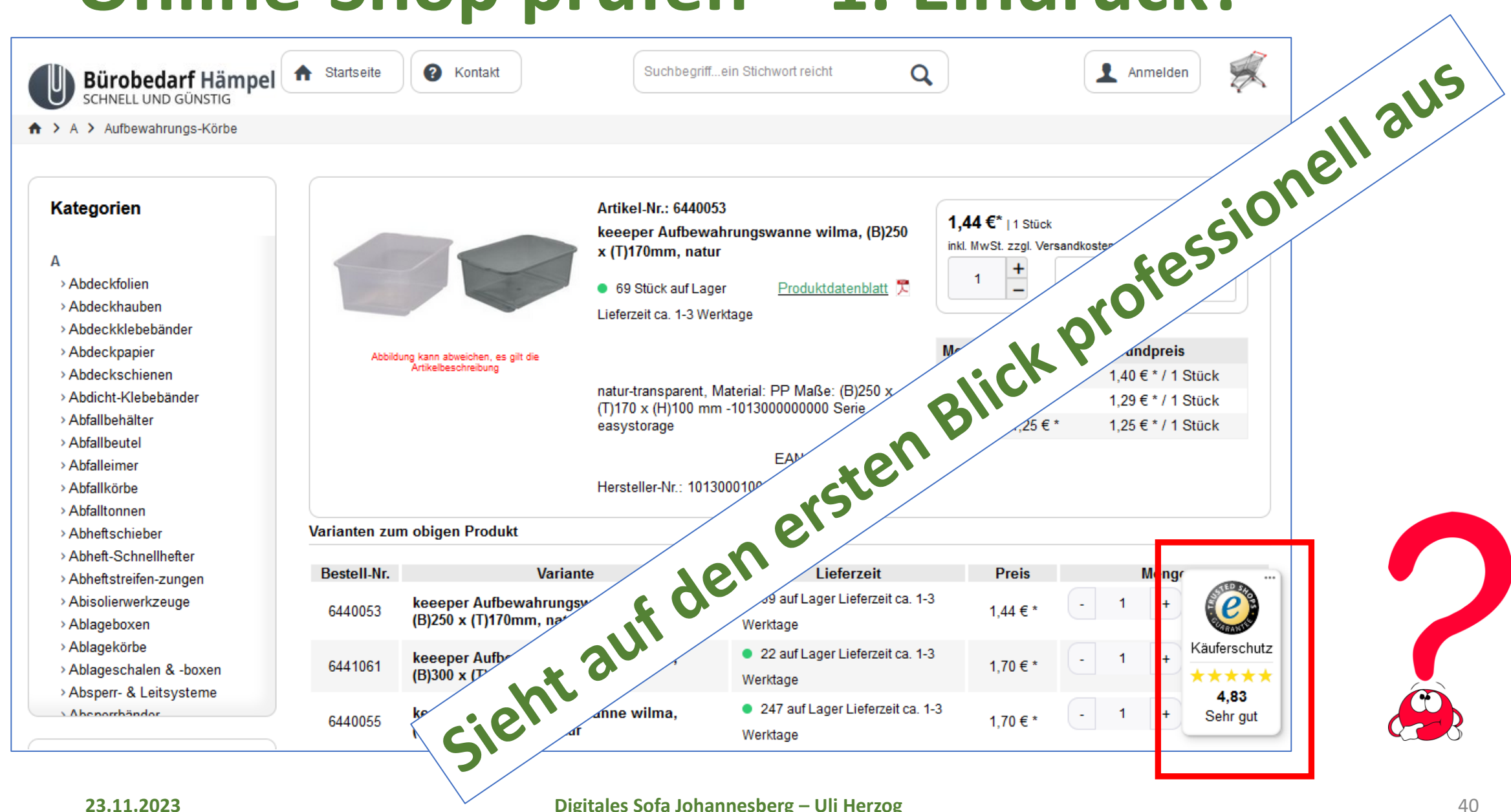

### **Online-Shop prüfen – Trusted Shops**

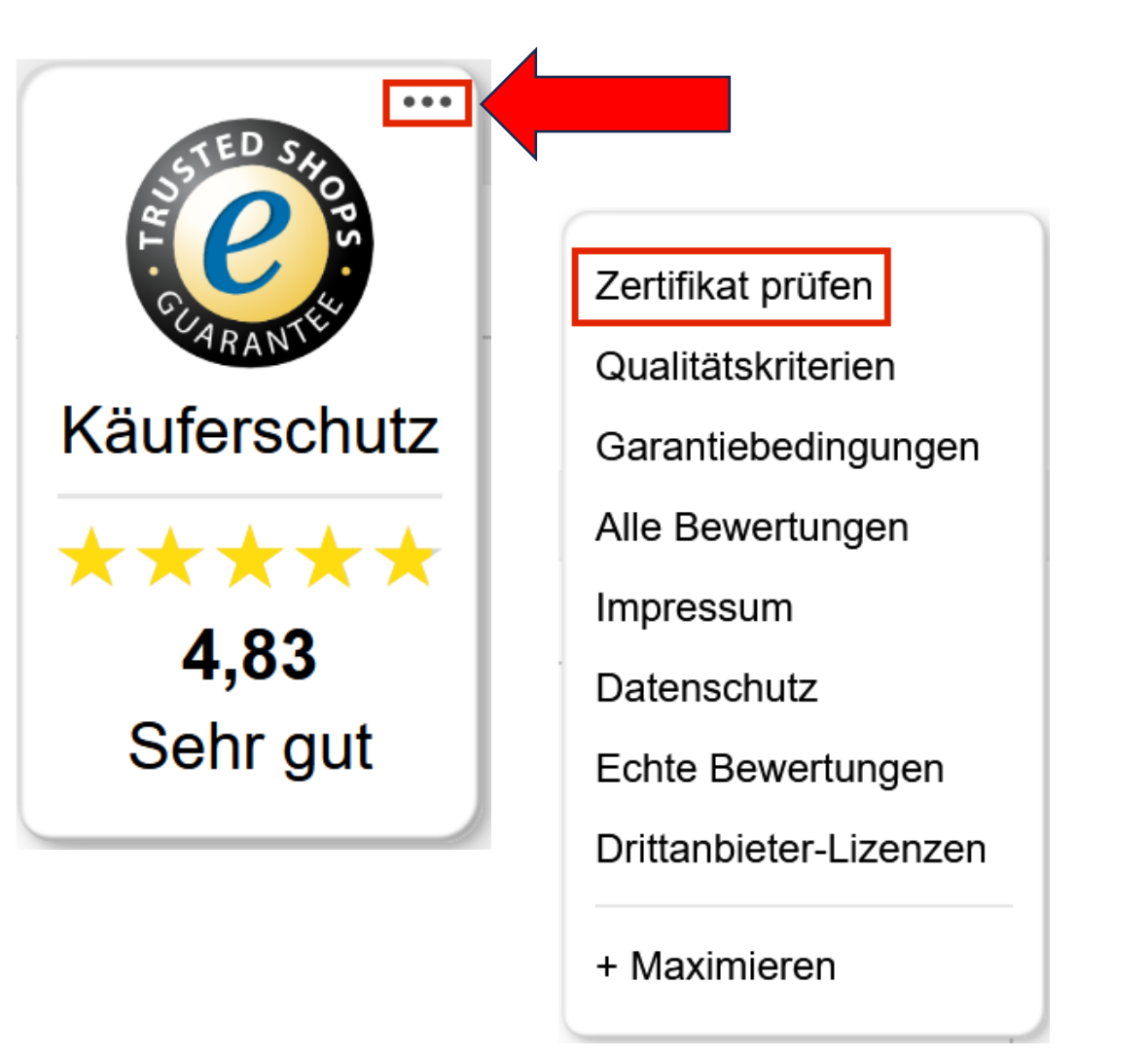

· "Trusted Shops" ist ein Gütesiegel aber auch das kann gefälscht sein!

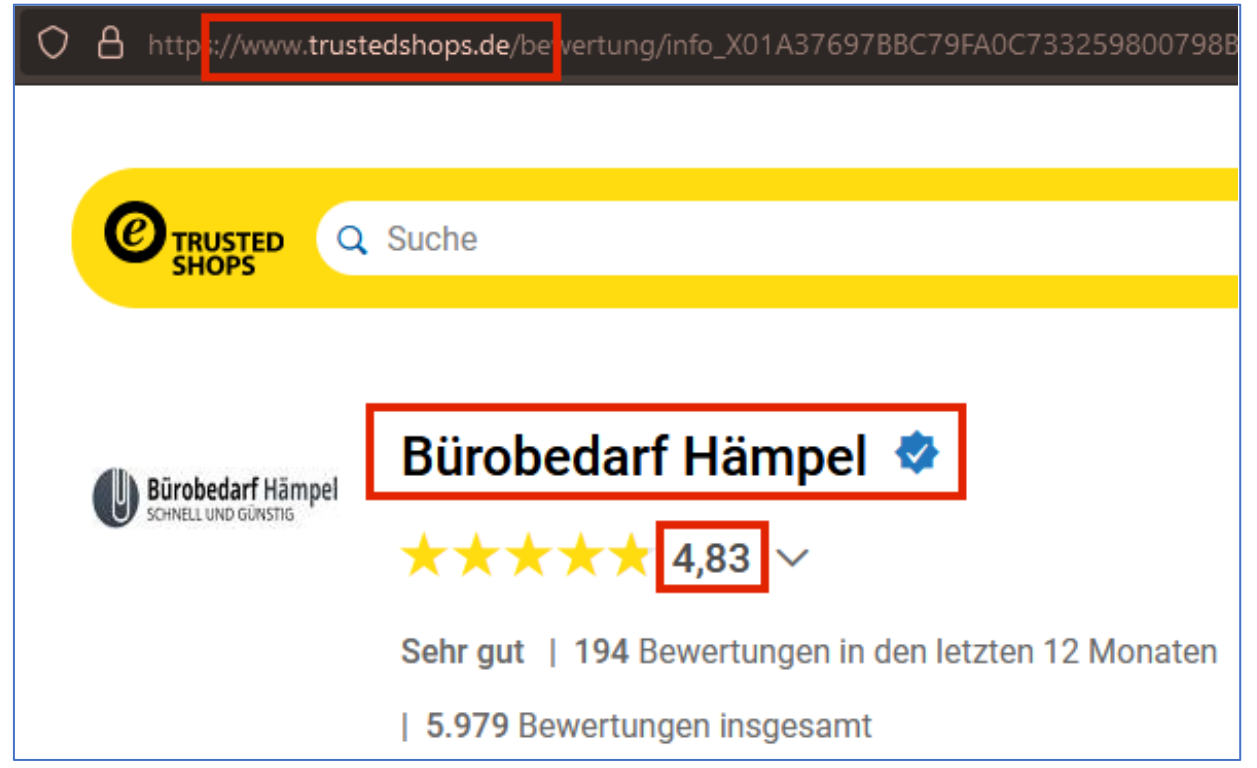

### **Online-Shop prüfen – Impressum**

#### **Informationen**

- $. AGB$
- Batterieverordnung
- Impressum
- Datenschutz / Gesetzl. Info
- Online-Streitschlichtung
- Widerrufsbelehrung
- . Widerrufsformular

Meistens ganz unten zu finden

#### **Impressum**

**Bürobedarf Hämpel GmbH** 

Unter Leerßen 8 28857 Syke **Deutschland** 

Telefon: 04242 936044

Fax: 04242 936045

Mail: info@buerobedarf-haempel.de

Geschäftsführer: Peter Hämpel

Handelsregister: AG Walsrode, HRB 207582

Umsatzsteuer-Identifikationsnummer(n): DE321088106

- Auch das Impressum kann gefälscht sein
- Überprüfung auf [www.handelsregister.de](http://www.handelsregister.de/) (für Firmen mit Sitz in Deutschland)
- Suche nach Firma "Hämpel" und Registernummer "207582":

Niedersachsen Amtsgericht Walsrode HRB 207582

Bürobedarf Hämpel GmbH

Syke

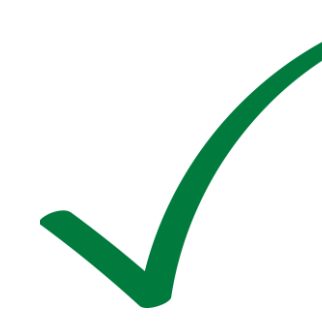

### **Kleinanzeigen**

- Wie sicher ist kleinanzeigen.de (ehemals eBay Kleinanzeigen)?
- Diese Plattform wird gerne von Betrügern genutzt
- Kommunizieren Sie nur über die eingebaute Nachrichten Funktion
- Geben Sie keine Telefonnummer oder E-Mail Adresse weiter
- Nutzen Sie "Sicher zahlen" mit Käuferschutz vor allem wenn die Ware verschickt wird
	- 0,35 Euro + 4,5% des Artikelpreises
- Wenn möglich Abholung + Barzahlung mit Zeugen
	- Falschgeld prüfen!
- Keine Überweisungen
	- Im Betrugsfall ist das Geld verloren
- Keine Zahlung "PayPal an Freunde" = kein Käuferschutz

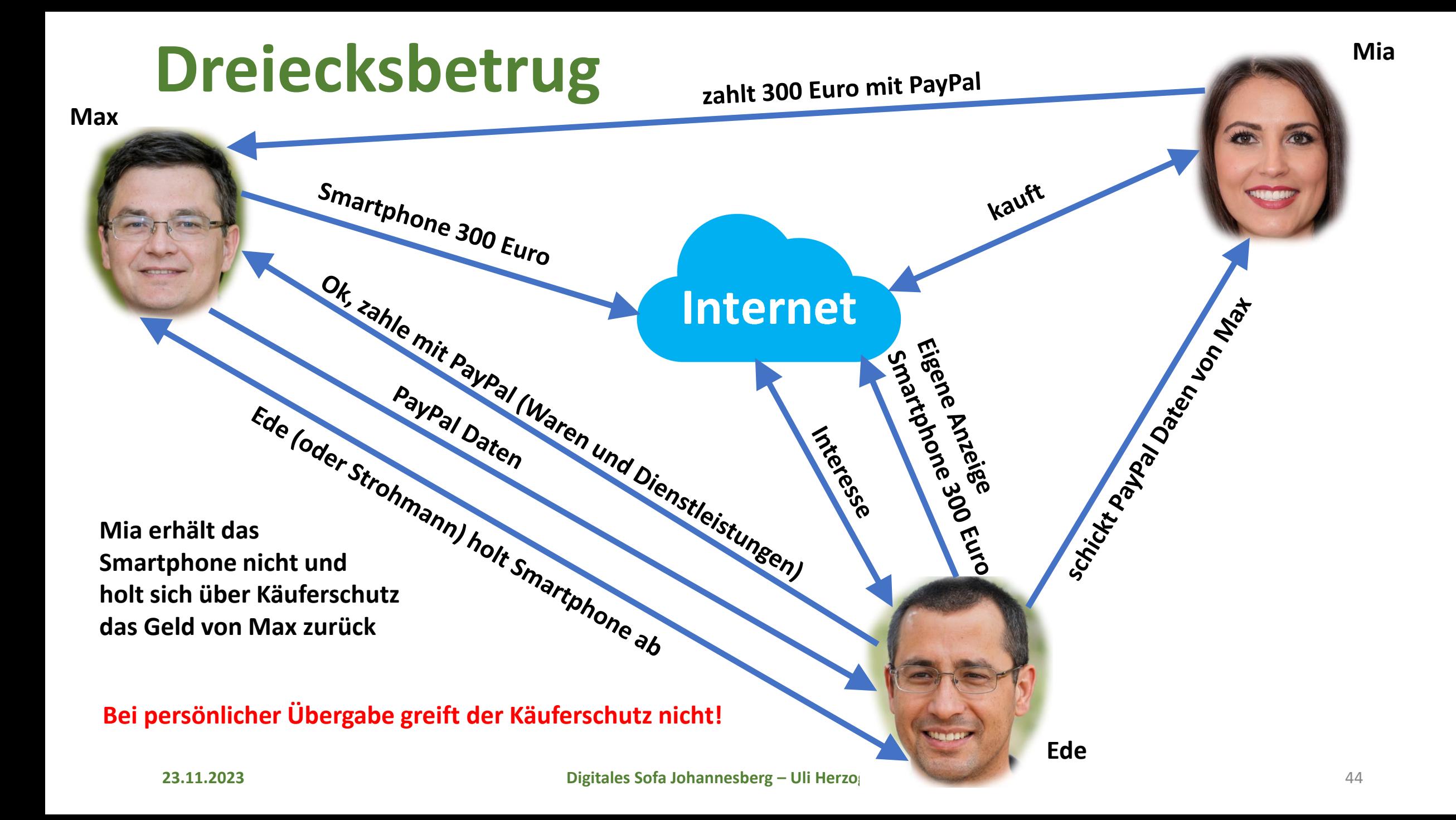

#### **SMS**

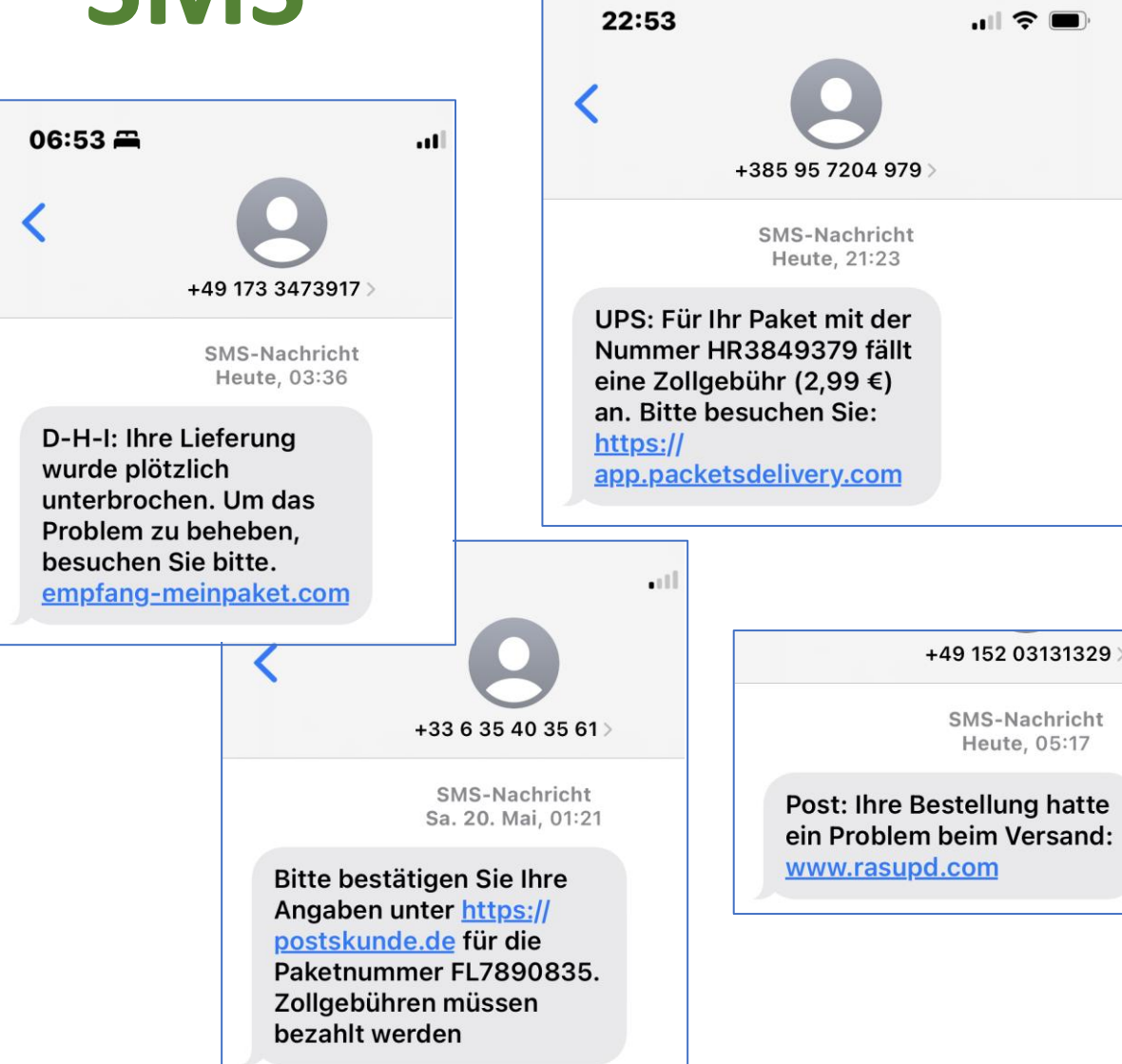

- SMS mit angeblichen Problemen bei der Lieferung oder anfallenden Zollgebühren
- Die Internet Adressen sind meistens gefälscht und versuchen persönliche Daten und Kreditkarteninformationen abzufragen
- Sollten Sie Waren außerhalb der EU online bestellt haben, können wirklich Zollgebühren entstehen, ansonsten: **Finger weg, nicht auf den Link klicken**

### **Erkennen von gefährlichen Links**

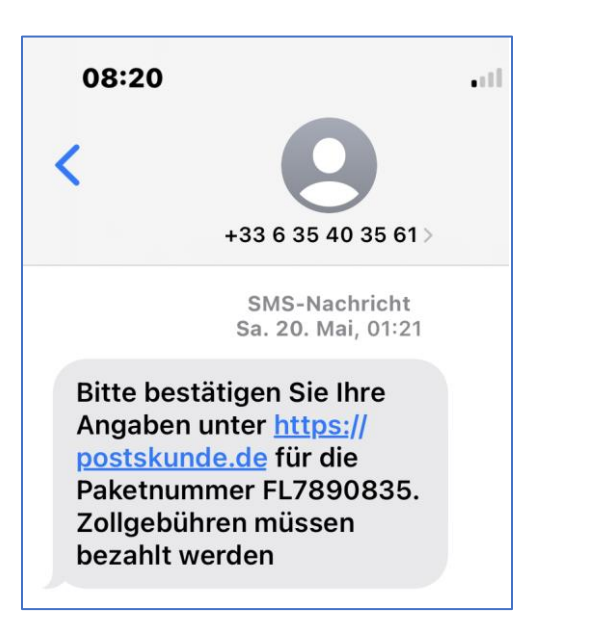

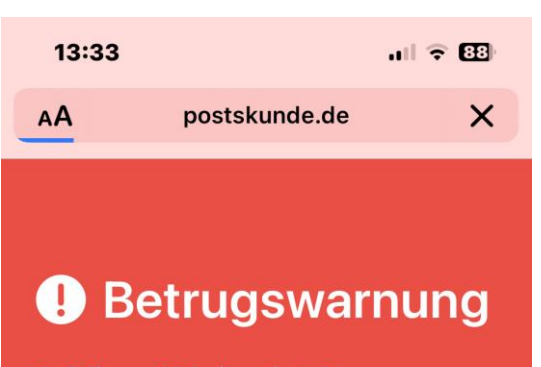

Auf dieser Website wirst du möglicherweise über eine vorgetäuschte Kopie einer seriösen Website aufgefordert, etwas Gefährliches zu tun, z. B. Software zu installieren oder vertrauliche Informationen wie Passwörter, Telefonnummern oder Kreditkartendaten einzugeben.

> Details einblenden Zurück

- In diesem Fall hat das Smartphone erkannt, dass sich hinter dem Link möglicherweise ein Betrüger versteckt.
- Warnungen ernst nehmen!
- Noch besser: erst gar nicht den Link aufrufen

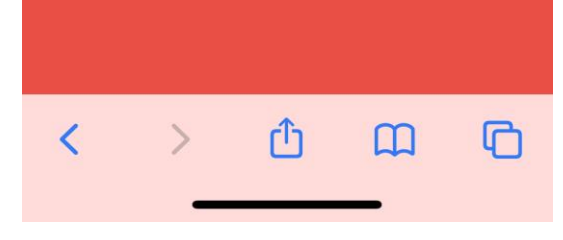

### **SMS mit angeblich neuer Nummer**

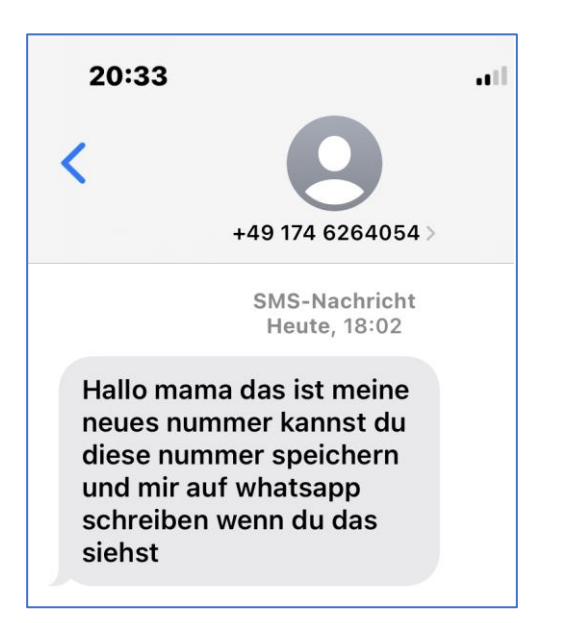

- Bei Nachrichten dieser Art ist immer Vorsicht geboten
- Kontaktieren Sie immer erst Ihre Familienangehörigen/Freunde/Bekannte unter einer bereits bekannten Telefonnummer, bevor Sie eine angeblich neue Nummer abspeichern
- Aufforderungen Geld zu überweisen sollten Sie nie nachkommen!

#### **Betrügerische Anrufe – "Enkeltrick"**

- "Hallo Oma, ich hatte einen Unfall und wenn ich nicht 10.000 Euro zahle, komme ich ins Gefängnis"
- So oder ähnlich versuchen Betrüger an Ihr Geld zu kommen
- Ziel der Anrufer sind meistens ältere Menschen
- Selbst wenn wirklich ein Unfall passiert ist, sind nie Geldzahlungen erforderlich
- Anrufe kommen entweder mit unterdrückter Rufnummer (anonym) oder einer unbekannten Nummer (häufig auch aus dem Ausland)
	- VORSICHT: die Rufnummer kann gefälscht sein (Caller ID Spoofing)
- Als Oma (oder Opa) versuchen Sie zuerst andere Kontaktpersonen zu erreichen
- Kein Geld überweisen, nicht auf Bargeldzahlungen einlassen

#### **Main-Echo 12. Januar 2023**

#### **Schockanrufer auf Beutezug**

**Blaulicht:** Welle von Betrugsversuchen in Aschaffenburg – Erneut »Kautions-Masche« nach angeblichem Unfall

#### Von unserem Redakteur **DIRK CEELEN**

ASCHAFFENBURG. Bewohner der Aschaffenburger Innenstadt sind am Dienstag durch Schockanrufer bedrängt worden, berichtet eine Leserin. Die Masche: Ein naher Angehöriger habe einen tödlichen Verkehrsunfall verursacht und es solle Kaution gestellt werden, damit dieser nichts ins Gefängnis müsse. Selbst die angerufenen, die nicht auf die Masche hereinfallen. seien nachhaltig von dieser Art Anrufen mitgenommen, von schildert die Leserin.

#### Anrufer verbreiten Schrecken

Plötzlich mit einem Notfall eines Angehörigen konfrontiert zu werden fühle sich an »wie eine innere Vergewaltigung«, so die Leserin im Gespräch mit unserer Redaktion.

#### Opfer gezielt ausgesucht

Unterdrücken lassen sich solche Anrufe kaum, sie kommen von einer unbekannten Nummer. Dahinter steht meist ein Callcenter irgendwo in der Welt, von wo aus die Anrufe in Massen ausgehen. Diese Art von Schockanrufen geht oft an Menschen, anhand deren Vornamen im Telefonbuch sich ersehen lässt, dass sie wahrscheinlich Senioren sind, Menschen, die bereit sind zu helfen und solvent, sodass sich bei ihnen Beute machen lässt.

Trotz des Schreckens, den diese Anrufer verbreiten, sollte man versuchen, kühlen Kopf zu bewahren. Das ist schwer, denn die Anrufer bauen Zeitdruck auf, alles müsse jetzt schnell gehen. Zudem versuchen sie oft, auch eine zweite Telefonleitung zu belegen. Nach der Polizei ruft dann ein angeblicher Staatsanwalt auf einer zweiten Leitung an. Damit wollen die Täter den angerufenen die Chance nehmen, selbst Kontakt mit der angeblich betroffenen Person oder der Polizei aufzunehmen

#### Auflegen und durchatmen

Auch wenn die Anspannung hoch ist: Auflegen hilft und durchatmen. Danach sollte man versuchen, die angeblich betroffene Person selbst anzurufen, über die bekannte Nummer. Man darf auch bei der Polizei nachfragen, ob es wirklich einen Unfall gab.

#### **Hintergrund: »Kaution«** nach Verkehrsunfällen?

Nach Verkehrsunfällen, auch mit tödlichem Ausgang, ist es nicht üblich, dass eine Kaution hinterlegt werden muss oder der Beschuldigte automatisch in Haft genommen wird. Auf Anfrage erklärt Marco Schmitt, Pressesprecher der Staatsanwaltschaft Aschaffenburg: »Grundsätzlich ist jeweils im Einzelfall zu prüfen, ob bei einem Verkehrsunfall, durch den ein Mensch ums Leben kam, die Voraussetzungen eines Haftbefehls vorliegen. In der Regel liegt bei tödlichen Unfällen kein Haftgrund der Fluchtgefahr vor, insbesondere wenn der Beschuldigte einen festen Wohnsitz innerhalb Deutschlands oder innerhalb der EU hat.« (dc)

#### **Main-Echo 7. September 2022**

#### Schockanrufer erbeuten 55.000 Euro in Aschaffenburg - Tochter soll Unfall verursacht haben

**Polizei Stadt und Kreis Aschaffenburg** 

 $\bigcirc$  Aschaffenburg  $\bigcirc$  07.09.2022 - 10:29 Uhr  $\bigcirc$  6 Min. Q Kommentieren Q Merken

Rund 55.000 Euro erbeuteten am letzten Freitag Trickbetrüger mit der Betrugsmasche des Schockanrufs. Ein Mann und eine Frau fielen auf den perfiden Trick mit dem angeblichen Verkehrsunfall der Tochter und der vermeintlich notwendigen Kautionszahlung herein. Während die Frau das Geld an eine Abholerin übergab, überwies der Senior das Geld auf ein Konto der Betrüger. In beiden Fällen übernahm die Kripo die weiteren Ermittlungen.

#### DIENSTAG, 7. NOVEMBER 2023

#### **Schockanruf: Hohe Summe erbeutet**

ASCHAFFENBURG. Telefonbetrüger haben einen 72-Jährigen aus Aschaffenburg per Schockanruf dazu gebracht, einem Unbekannten eine fünfstellige Summe zu übergeben. Wie die Polizei mitteilt, gaukelten ihm die Betrüger am Freitagnachmittag vor, dass seine Lebensgefährtin einen tödlichen Unfall verursacht habe und er zahlen müsse, um eine Haft abzuwenden. Erst sprach seine vermeintliche Lebensgefährtin, dann eine Frau, die sich als deren Anwältin ausgab. Gegen 14 Uhr übergab der Mann schließlich in der Friedrichstraße. Ecke Erthalstraße, eine mittlere fünfstellige Summe Bargeld an einen Abholer. Dieser ist etwa 20 Jahre alt, ungefähr 1,70 Meter groß, hat dunkle Haare und einen Drei-Tage-Bart. Er trug dunkle Kleidung und hatte eine dunkle Laptoptasche bei sich. Die Polizei sucht nun Zeugen. ves

#### DIENSTAG, 21. MÄRZ 2023

#### **Schockanruf: Frau** glaubt Betrügern

**BABENHAUSEN.** Callcenter-Betrüger haben eine Seniorin aus Babenhausen per Schockanruf um ihre Ersparnisse - mehrere Tausend Euro sowie Wertsachen - gebracht. Wie die Polizei meldet. riefen am Freitag im Tagesverlauf mehrfach angebliche Polizeibeamte bei der Frau an und behaupteten, ihre Tochter habe einen tödlichen Unfall verursacht. Gegen eine Kaution von mehreren Zehntausend Euro könne sie dem Gefängnis entgehen. Die Seniorin glaubte die Geschichte, trug Geld sowie Wertsachen zusammen und übergab alles am späten Freitagabend in der Straße »Am Obertor« an einen Mann. Erst nach der Flucht des Täters realisierte die Frau, dass sie Betrügern aufgesessen war, und informierte die tatsächliche Polizei.

Die Kripo ermittelt und sucht Zeugen, die den Abholer gesehen haben. Dieser soll zwischen 30 und 40 Jahre alt und etwa 1,90 Meter große gewesen sein. Er hatte dunkelbraune Haare und trug eine **23.11.2023 Daunenjacke. Sein Gesicht war zur |Johannesberg – Uli Herzog<br>
Tatzeit rasiert.** *fka* **|** *Registere | Francie | Francie | Francie | Francie | Francie | Francie | Francie | Francie | Francie | Francie | Francie* 

**□** 3. November 2023 – 16:43 Uhr

Limburg. Am Donnerstag haben Betrüger bei einer Limburgerin mit einem Schockanruf Erfolg gehabt. Der 66-Jährigen entstand ein Vermögensschaden im sechsstelligen Bereich.

Nach Polizeiangaben kam es im Landkreis Limburg-Weilburg den ganzen Donnerstag über vermehrt zu Betrugsversuchen. Infolgedessen hatte die Polizei bereits die Banken informiert, damit Kunden bei Abhebungen von höheren Geldbeträgen aufgeklärt werden und Betrugsfälle somit verhindert werden können. Bei einer 66-Jährigen in Limburg blieb diese Maßnahme jedoch wirkungslos, da sie daheim eine große Menge Bargeld aufbewahrte.

#### Betrug durch falsche Polizisten

#### **Nach Schockanruf: Alteglofsheimerin** übergibt mehrere tausend Euro

13.10.2023

Laut Polizei rief am Donnerstagnachmittag ein Unbekannter bei einer Frau in Alteglofsheim an. Der Anrufer gab sich als Polizeibeamter aus und behauptete, dass die Tochter der über 50-Jährigen einen tödlichen Unfall verursacht hätte und sie eine Kaution hinterlegen müsse.

#### **Betrugsmasche telefonischer Vertrag**

- Es gibt unseriöse Anbieter, die über Telefon versuchen, einen Vertrag abzuschließen – auch wenn unerlaubte Telefonwerbung verboten ist
- Nicht darauf einlassen, am besten einfach auflegen
- Miese Masche: Das Telefonat wird aufgezeichnet, aber nachträglich manipuliert
	- Wie ist das möglich?
	- Es wird eine einfache Frage gestellt, die jeder spontan mit Ja beantworten würde, z.B. "Spreche ich mit Herrn/Frau ...?
	- Kommt am Ende des Gesprächs die Frage, ob der Vertrag abgeschlossen werden soll und Sie antworten mit Nein, ist für Sie das Thema erledigt
	- Nachträglich wird dann im aufgezeichneten Gespräch das Nein mit dem Ja auf die belanglose Frage zu Beginn ersetzt. Das ist mit einfachen Mitteln möglich

# **Anrufe von Interpol, Polizei, PayPal, …**

- Viele Menschen bekommen erst einmal einen Schreck, wenn angeblich die Polizei oder Interpol anruft
- Vorsicht: Telefonnummer kann gefälscht sein
- Die Geschichten sind frei erfunden und das Ziel ist fast immer Geld, häufig auch größere Summen
- Am besten einfach auflegen
- Wenn Sie unsicher sind: lassen Sie sich einen Namen und eine Bearbeitungsnummer geben und rufen Sie die 110 an
- Geben Sie kein Auskünfte über Ihre Vermögensverhältnisse
- Transferieren Sie keinesfalls Gelder, ohne sich vorher informiert und abgesichert zu haben

#### »Polizisten« erbeuten **90.000 Euro**

Betrug: Seniorin übergibt Geld an angebliche Beamte

**ASCHAFFENBURG.** Eine Seniorin aus dem Kreis Aschaffenburg hat Anfang November 90.000 Euro an Betrüger, vorgebliche Polizisten, übergeben. Laut Polizei flog der Betrug auf, als die Frau am Sonntag die Aschaffenburger Polizei anrief und fragte, ob ihr sichergestelltes Bargeld noch benötigt werde und sie weiterhin Ziel von Einbrechern sei. Die Frau war am 2. November von Betrügern angerufen worden. Die Lüge der Täter: Die Frau könne Opfer eines Einbruchs werden. Die falschen Polizisten überredeten die Frau, Ersparnisse aus dem ihre Schließfach bei ihrer Bank zu holen und an die Polizei zu übergeben. Die Frau übergab einem Geldabholer 90.000 Euro. Nun ermittelt die Kriminalpolizei. dc

#### **Zusammenfassung**

- Betrügerische Nachrichten nehmen zu
- Nicht jede ungewollte E-Mail (=Spam) stellt einen Betrugsversuch dar
- Jede E-Mail, jede SMS und jeden unbekannten Anruf **KRITISCH** prüfen
- Im Internet keine persönlichen Informationen preisgeben
- Bei Kauf im Internet im Idealfall Zahlung auf Rechnung oder PayPal, keine Vorauszahlungen, wenn möglich keine Kreditkarte
	- Klarna ist ebenfalls sicher, GiroPay (die PayPal Alternative in D) noch wenig verbreitet
- Besondere Vorsicht, wenn man aufgefordert wird, sich mit den eigenen Zugangsdaten anzumelden
- Bankverbindung oder Kreditkarteninformationen im Internet nur eingeben, wenn man sich 100% sicher ist, dass die Quelle vertrauenswürdig ist (Beispiele: amazon.de, paypal.com, dhl.de)

#### **Weitere Informationen**

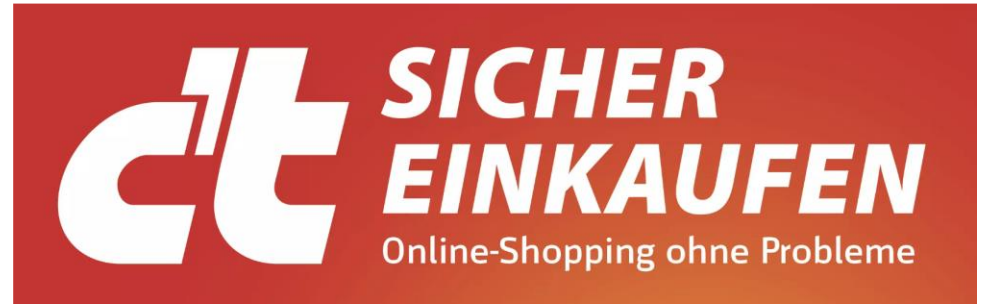

#### Schützen Sie sich vor Betrug

Bankkonten und Kreditkarten schützen Sicheres Bezahlen auf Kleinanzeigenportalen

#### Digital bezahlen

PayPal, Giropay, Karte: Womit bezahlen? Probleme im Ausland vermeiden

#### Kaufprobleme lösen

Erfolgreich reklamieren Käuferschutz richtig einsetzen

#### Frustfrei shoppen

Die wichtigsten Regeln für den Onlinekauf So machen Sie Schnäppchen ohne Reue Datenschutzfreundliche Kundenkarten-Apps

- [https://www.polizei](https://www.polizei-praevention.de/themen-und-tipps/straftaten-im-netz)[praevention.de/themen-und](https://www.polizei-praevention.de/themen-und-tipps/straftaten-im-netz)[tipps/straftaten-im-netz](https://www.polizei-praevention.de/themen-und-tipps/straftaten-im-netz)
- [Bundesamt für Sicherheit in der](https://www.bsi.bund.de/DE/Themen/Verbraucherinnen-und-Verbraucher/Cyber-Sicherheitslage/Methoden-der-Cyber-Kriminalitaet/methoden-der-cyber-kriminalitaet_node.html)  [Informationstechnik](https://www.bsi.bund.de/DE/Themen/Verbraucherinnen-und-Verbraucher/Cyber-Sicherheitslage/Methoden-der-Cyber-Kriminalitaet/methoden-der-cyber-kriminalitaet_node.html)
- [Verbraucherzentrale](https://www.verbraucherzentrale.de/wissen/digitale-welt/phishingradar/)
- [Bundeskriminalamt](https://www.bka.de/DE/IhreSicherheit/RichtigesVerhalten/StraftatenImInternet/internet_node.html)
- … und viele andere Quellen

 $\sim$ 

€ 14,90 CH CHÉ 27.90<br>AT € 16,40

# **Danke für Ihre Aufmerksamkeit**

# **Fragen?**

#### **Mögliche Themen für die nächsten Termine**

- 1. Sicheres Onlinebanking
- 2. Virenschutz
- 3. Sichere Passwörter, Speichern von Passwörtern
- 4. Einrichten von E-Mail am PC und am Smartphone
- 5. WhatsApp Sicherheit, Telefonieren, Videokonferenz, Zugriff mit dem PC
- 6. Smartphone Apps
- 7. Zahlen im Internet (PayPal, Kreditkarte, Überweisung, Rechnung)
- 8. Datensicherung am PC und Smartphone
- 9. Bildbearbeitung
- 10. QR Codes

#### **Termine 2024**

• Für das nächste Jahr wurden bisher zwei Termine festgelegt:

#### •**Dienstag, 16.1.2024** um **16 Uhr** •**Donnerstag, 22.2.2024** um **16 Uhr**

- Veranstaltungsort: MGH Johannesberg
- Abhängig vom Interesse sind weitere Veranstaltungen vorgesehen

#### **Bericht im Main-Echo**

#### DIENSTAG, 7. NOVEMBER 2023

#### **STADT & KREIS ASCHAFFI**

### »Digitales Wissen weitergeben«

Uli Herzog: Der Initiator des »Digitalen Sofas« in Johannesberg über das neue Angebot im Mehrgenerationenhaus - Start ist am 23. November

JOHANNESBERG. Bald soll es im Johannesberger Mehrgenerationenhaus (MGH) ein neues Angebot für alle geben, die sich im Dschungel der digitalen Angebote mitunter

#### **Kurz** gefragt

verunsichert oder überfordert fühlen. Unsere Mitarbeiterin Ute Treptau hat Initiator Uli Herzog getroffen, um mehr zu erfahren.

Herr Herzog, was genau ist ein digitales Sofa und wie kam es zu der Idee?

Uli Herzog: Der Name »Digitales Sofa« stammt von einem gleichnamigen Projekt in Laufach, über welches das Main-Echo berichtet hatte, und hat mir sofort gefallen. Die Idee, etwas im digitalen Bereich hier vor Ort anzubieten, hatte ich aber schon länger. Mir ist im Bekanntenkreis aufgefallen, dass viele Menschen, obwohl man heutzutage an PCs und Smartphone nicht mehr vorbeikommt, mitunter Probleme mit der Vielzahl der unterschiedlichen Anwendungen haben. Wenn man dann keinen Ansprechpartner hat, kann das frustrierend sein. Ich komme beruflich selbst aus dem digitalen Umfeld und habe über

Wissen **Jahrzehnte** anhäufen können. Zusammen mit dem Mehrgenerationenhaus möchte ich

> nun dieses Wissen weitergeben.

Wie soll eine

Veran-

staltung denn aussehen? Geplant ist, mit einem Vortrag zu einem bestimmten Thema zu

beginnen und dann Fragen zu beantworten. Darüber hinaus können wir im Anschluss an Vortrag und Fragerunde auch individuell beraten und auf konkrete Proble-

me eingehen – direkt am PC, Laptop oder Smartphone.

#### Gibt es eine bestimmte Zielgruppe?

Häufig sind es natürlich Ältere, die an solchen Themen Interesse und Bedarf haben. Aber für mich ist das Angebot altersunabhängig. Auch als junger Mensch kann man schnell mal über eine Frage stolpern, die man gern mit jemandem abklären würde. Es kann also jeder vorbeikommen, der möchte.

Was sollen die Workshops kosten und wo kann man sich anmelden? Das Angebot ist komplett kostenfrei, und eine Anmeldung ist auch

nicht nötig. Wer neugierig ist oder auch ein ganz konkretes Anliegen hat, kann einfach unverbindlich vorbeischauen.

#### Wann ist der erste Termin?

Am Donnerstag, 23. November, um 16 Uhr laden wir zum ersten Mal zum Thema »Wie gehe ich mit betrügerischen Nachrichten um?« ins MGH ein. Bei diesem Termin schauen wir, wie hoch das Interesse ist. Die nächsten beiden Termine sind jeweils im Januar und Februar und werden vorab im Johannesberger Mitteilungsblatt und an den Aushängen am MGH bekanntgegeben.

Ute Treptaut

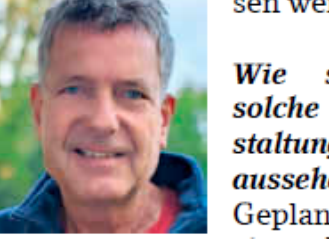

Uli Herzog.

Foto: Ute Treptau